# **Link Analysis**

### **CSE545 - Spring 2022 Stony Brook University**

H. Andrew Schwartz

# **Big Data Analytics, The Class**

**Goal:** Generalizations A *model* or *summarization* of the data.

Data Frameworks Algorithms and Analyses

Hadoop File System Spark

Streaming

MapReduce

Tensorflow

Similarity Search

**Link Analysis** Hypothesis Testing

Recommendation Systems

Deep Learning

# **The Web, circa 1998**

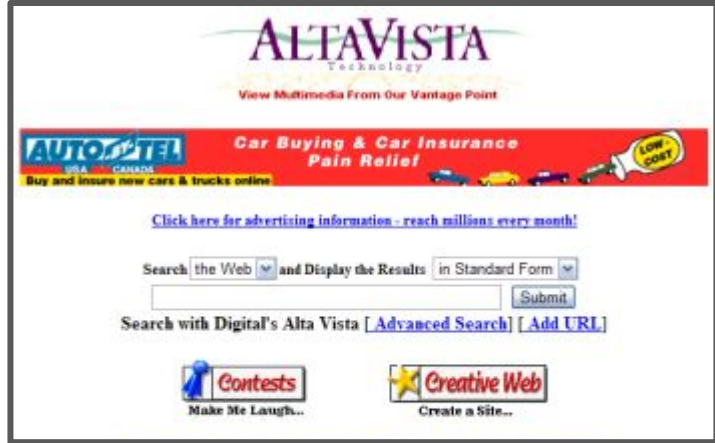

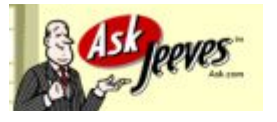

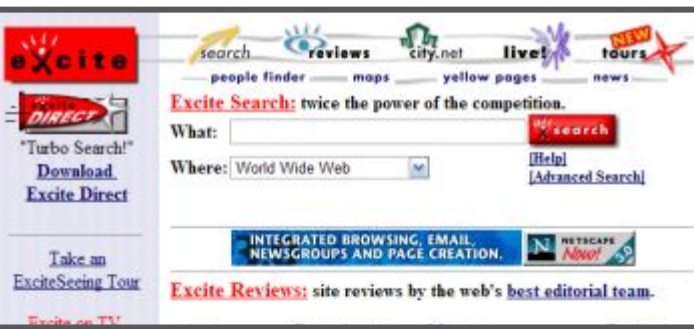

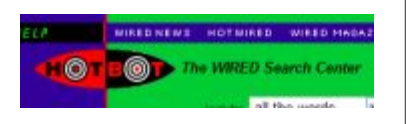

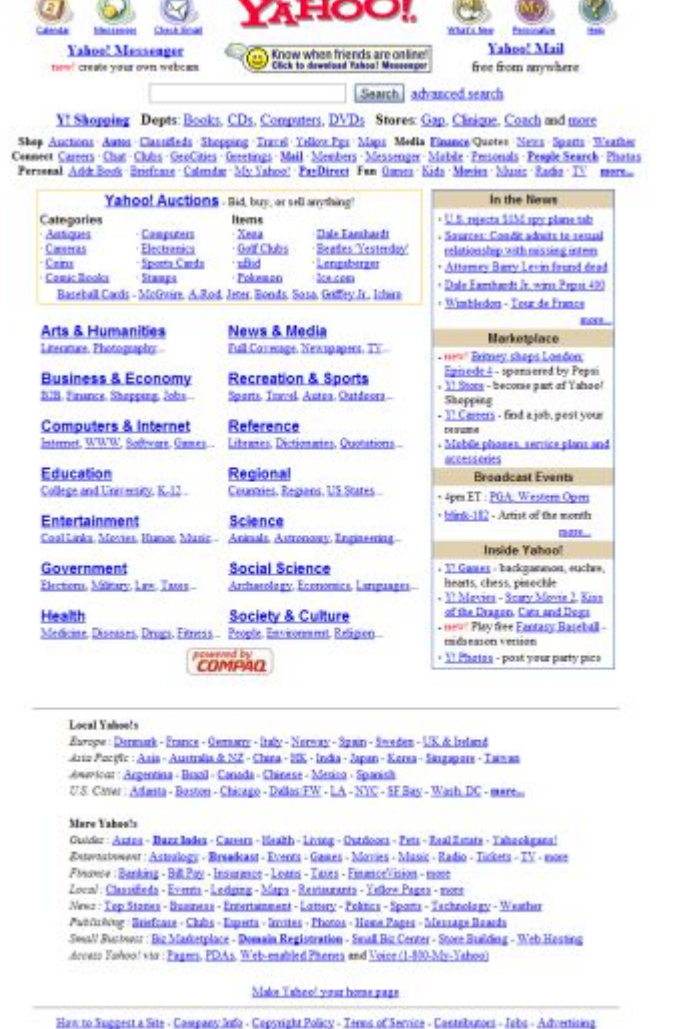

Copyright @ 2001 Yahoo! Inc. All rights reserved. Privacy Policy

# **The Web, circa 1998**

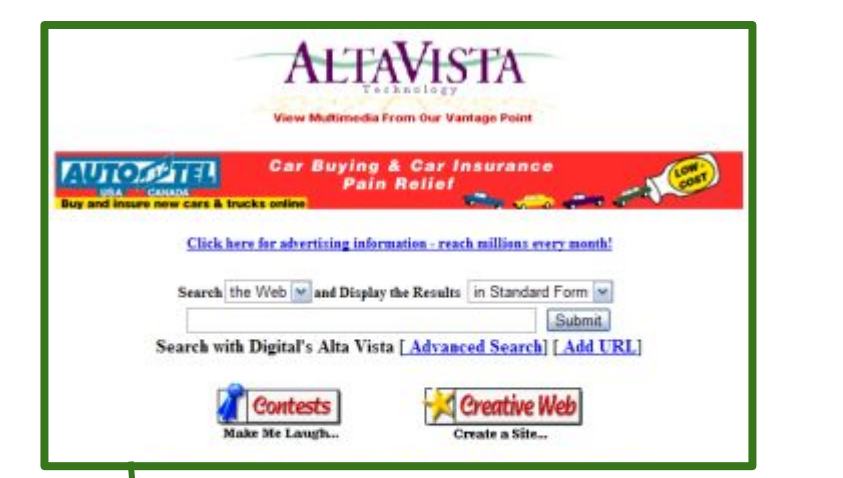

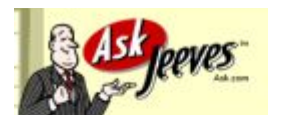

#### Match keywords, language (*information retrieval*) Explore directory

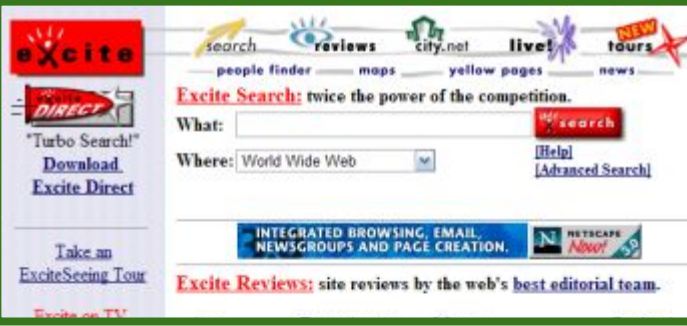

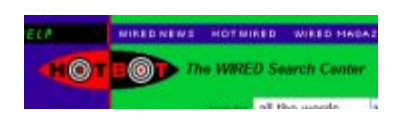

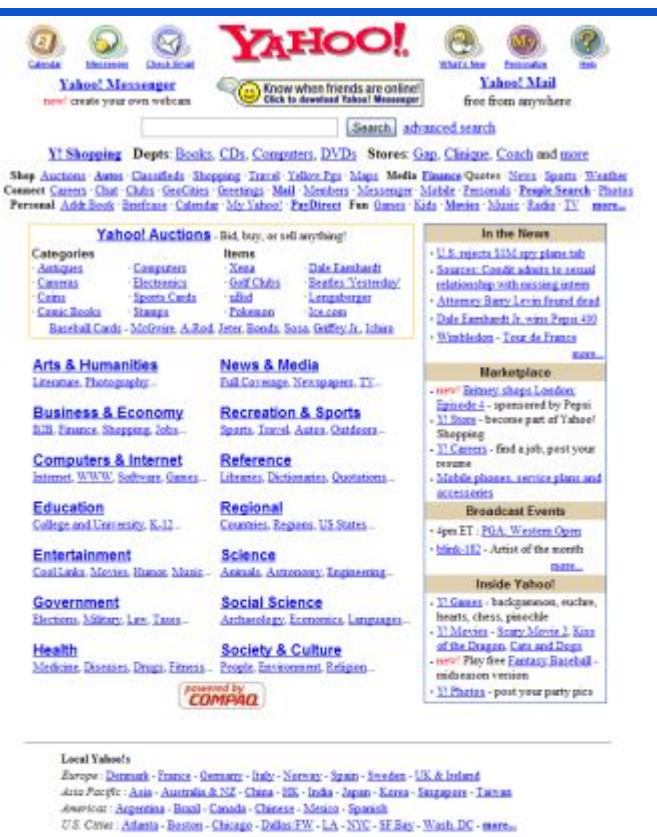

#### Mare Yahoo's

Outder: Autor - Bazzlades - Careers - Health - Living - Outdoors - Pets - Real Estate - Tabackgans! Senventement : Astrology - Breadcast - Events - Gancs - Movies - Masic - Radio - Tickets - TV - more Forever : Banking - Bill Pay - Insurance - Leans - Taxes - Finance Vision - more Local: Classifieds - Events - Ledging - Maps - Restaurants - Yellow Pages - more News : Tep Staties - Business - Entertainment - Lottery - Politics - Sports - Technology - Weather Publishing : Briefcase - Chibs - Experts - Invites - Photos - Home Pages - Message Boards Swall Buctwer: Biz Marketplace - Domain Registration - Small Biz Center - Store Building - Web Hasting Access Eschool via : Pagers, PDAs, Web-englised Phenes and Voice (1-800-My-Yahoo)

#### Make Taheo! your home page

Haw to Suggest a Site - Company Jofo - Copyright Policy - Terms of Service - Contributors - Jobs - Advertising

Copyright @ 2001 Yahoo! Inc. All rights reserved. **Privacy Policy** 

# **The Web, circa 1998**

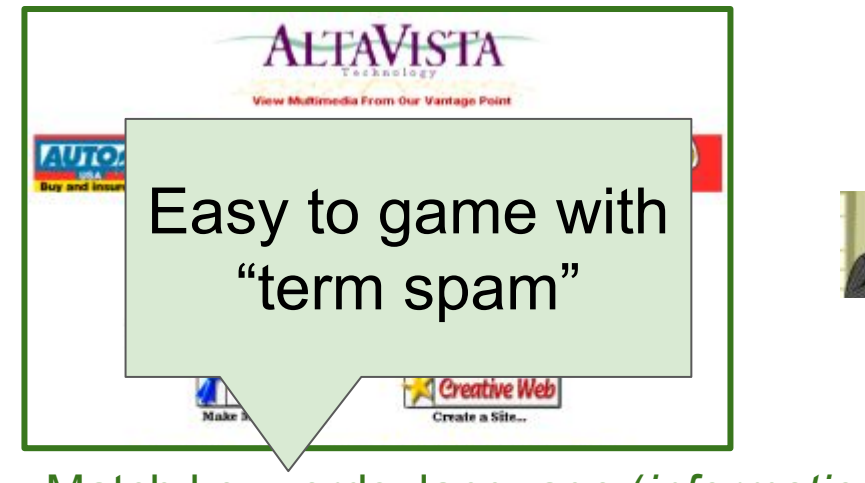

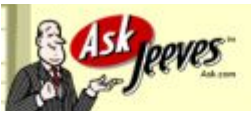

Shop Connect Person

#### Match keywords, language (*information retrieval*) Explore directory

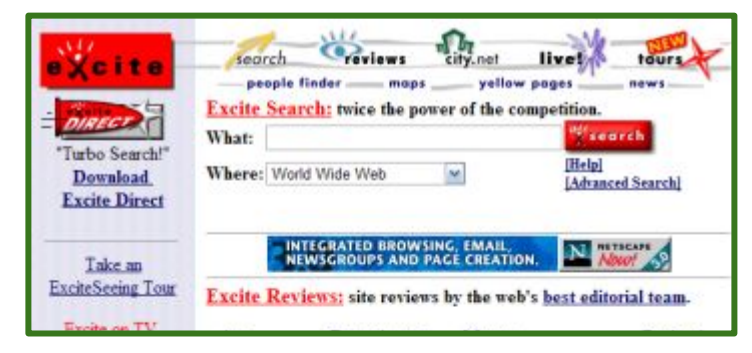

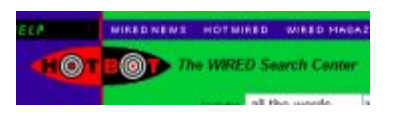

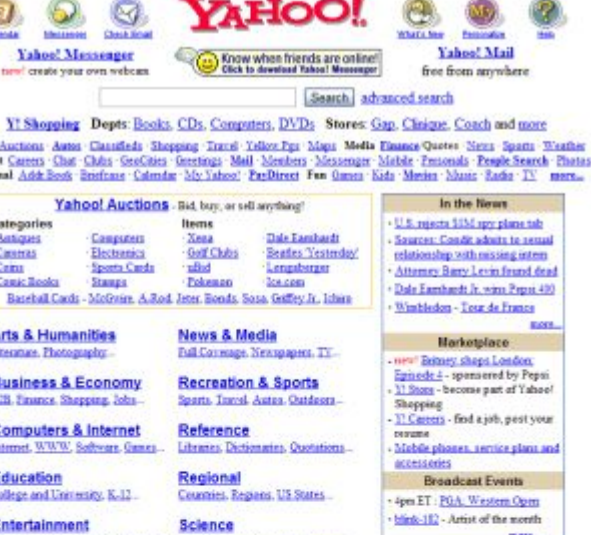

#### Time-consuming; Not open-ended

Outder: Autor - Bazz Index - Careers - Health - Living - Outdoors - Pets - Real Estate - Tabackgans! Betweenewer: Astrology - Breadcast - Events - Gancs - Morries - Masic - Radio - Tickets - TV - more Forever : Banking - Bill Pay - Insurance - Learn - Taxes - Finance Vision - more Local: Classifieds - Events - Ledging - Maps - Restaurants - Yellow Pages - more News : Tep Staties - Business - Entertainment - Lottery - Politics - Sports - Technology - Weather Publishing: Briefcase - Clubs - Experts - Invites - Photos - Home Pages - Message Boards Swall Buctwer: Biz Marketplace - Domain Registration - Small Biz Center - Store Building - Web Hasting Access Eschool via : Pagers, PDAs, Web-englised Phenes and Voice (1-800-My-Yahoo)

#### Make Taheo! your home page

Haw to Suggest a Site - Company Jofa - Copyright Policy - Terms of Service - Contributors - Jobs - Advertising

Copyright @ 2001 Yahoo! Inc. All rights reserved. **Privacy Policy** 

## **Enter PageRank**

#### The Anatomy of a Large-Scale Hypertextual **Web Search Engine**

Sergey Brin and Lawrence Page

**Computer Science Department,** Stanford University, Stanford, CA 94305, USA sergey@cs.stanford.edu and page@cs.stanford.edu

#### **Abstract**

In this paper, we present Google, a prototype of a large-scale search engine which makes heavy use of the structure present in hypertext. Google is designed to crawl and index the Web efficiently

and produce much text and hyperlink

#### The PageRank Citation Ranking: Bringing Order to the Web

January 29, 1998

Abstract

**...**

Key Idea: Consider the citations of the website.

Key Idea: Consider the citations of the website.

Who links to it? and what are their citations?

Key Idea: Consider the citations of the website.

Who links to it? and what are their citations?

Innovation 1: What pages would a "random Web surfer" end up at?

**View 1: Flow Model:** in-links as votes

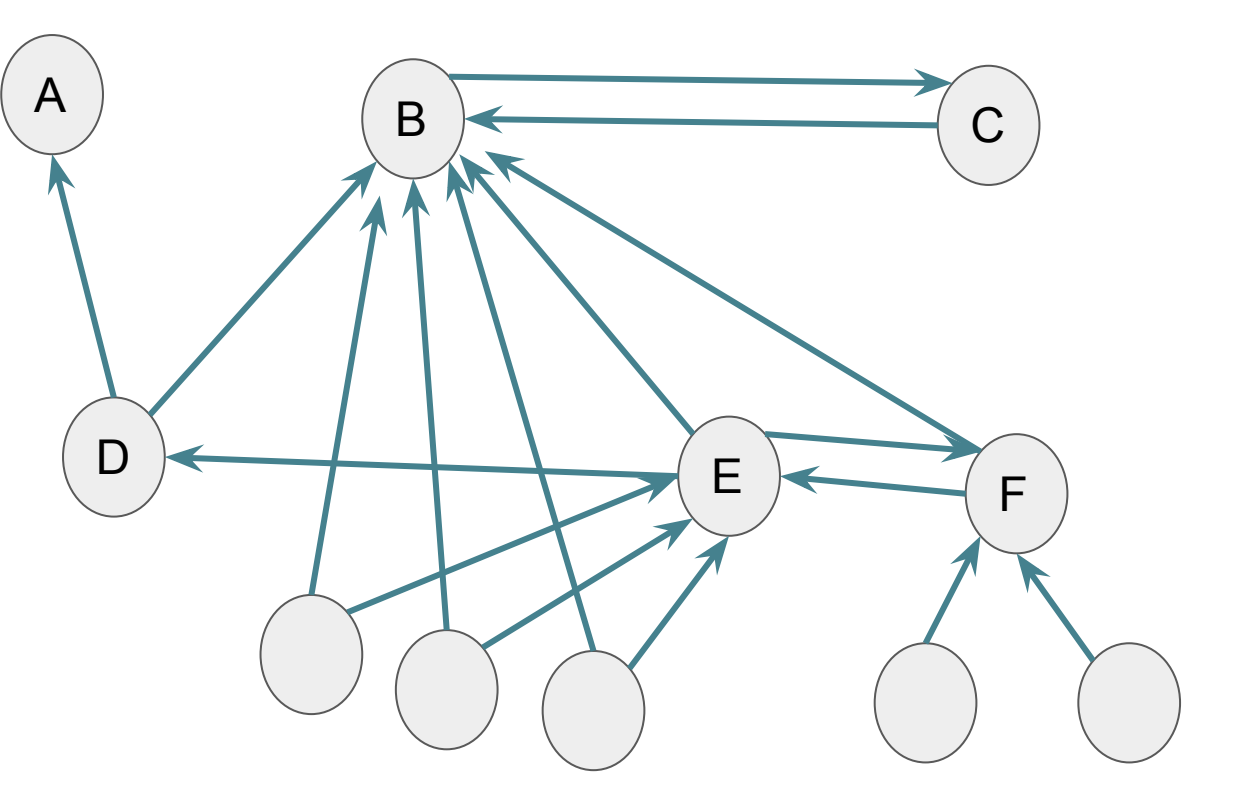

#### **Innovation 1: What pages would a "random Web surfer" end up at?**

### **View 1: Flow Model:** in-links as votes

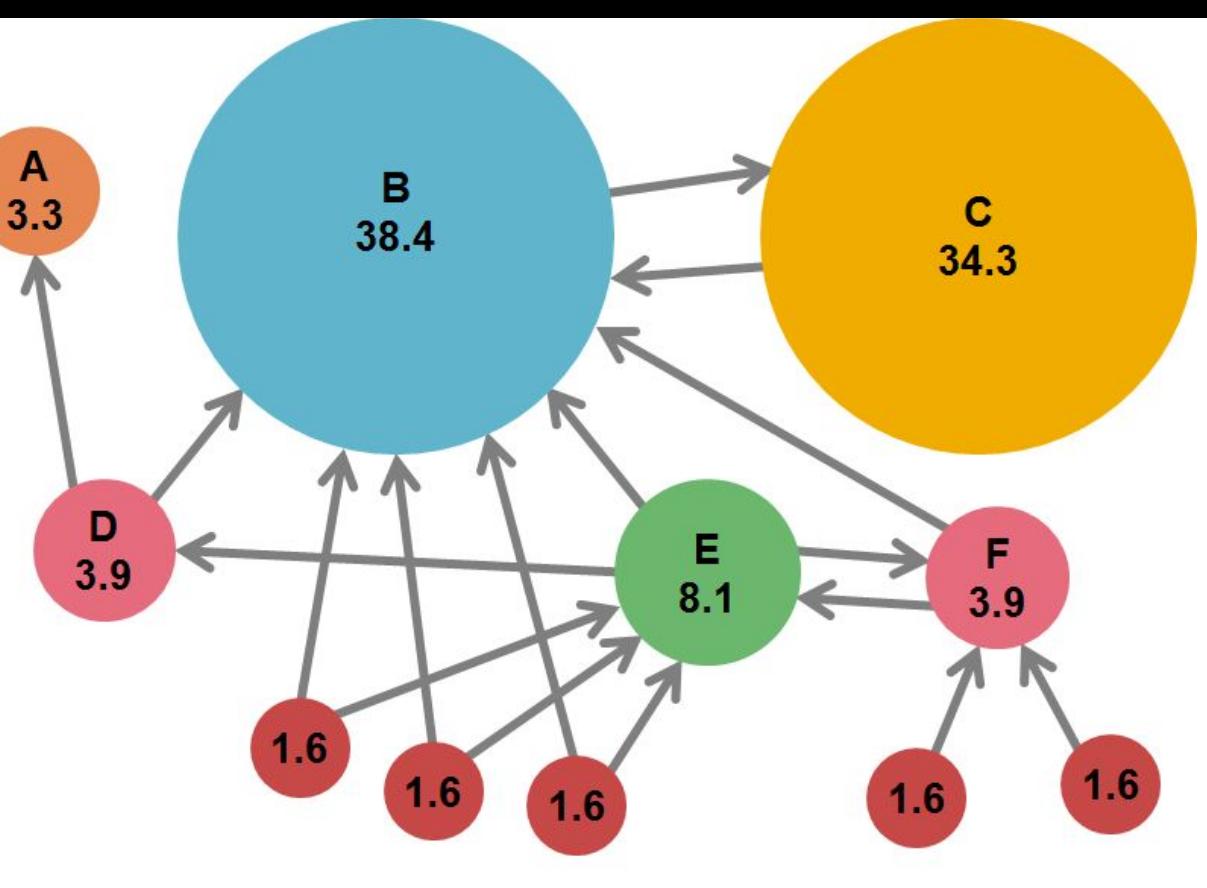

J. Leskovec, A. Rajaraman, J. Ullman: Mining of Massive Datasets, http://www.mmds.org

#### **Innovation 1: What pages would a "random Web surfer" end up at?**

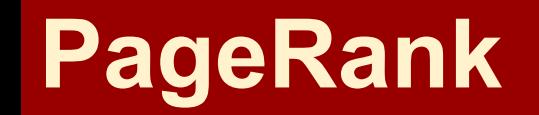

#### **View 1: Flow Model:**

in-links (citations) as votes

but, citations from important pages should count more.

=> Use recursion to figure out if each page is important.

**Innovation 1: What pages would a "random Web surfer" end up at?**

**View 1: Flow Model:**

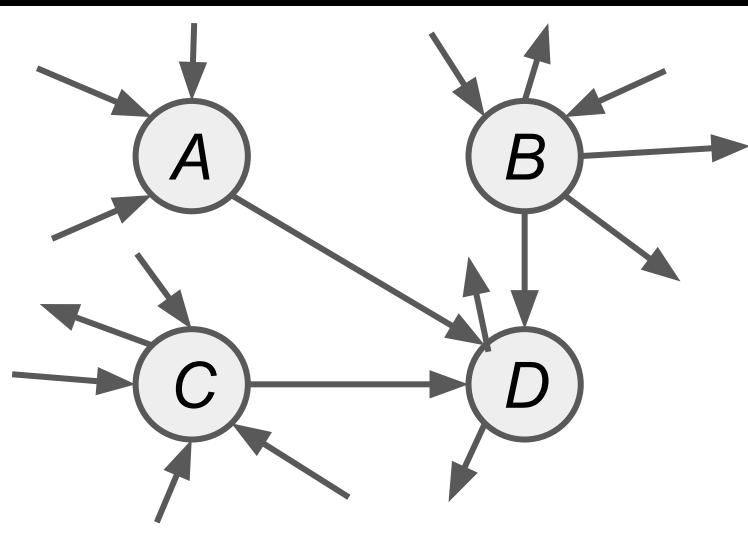

### **How to compute?**

Each page (*j*) has an importance (i.e. rank, *r j* )  $vote_j = \frac{r_j}{n_j}$ (*nj* is |out-links|)  $vote_i$  $r_j =$  $i \in inLinks(j)$ 

**View 1: Flow Model:**

A  
\n
$$
r_a/1
$$
\nB\n
$$
r_b/4
$$
\nC\n
$$
r_c/2
$$
\nD\n
$$
r_b = r_a/1 + r_b/4 + r_c/2
$$

#### **How to compute?**

Each page (*j*) has an importance (i.e. rank, *r j* )  $\begin{aligned} vote_j &= \frac{r_j}{n_j} \ r_j &= \sum \quad vote_i \end{aligned}$ (*nj* is |out-links|)  $i \in inLinks(j)$ 

**View 1: Flow Model:**

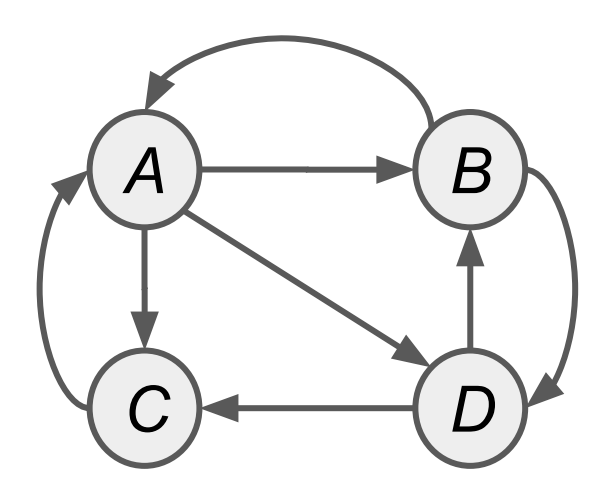

#### **How to compute?**

Each page (*j*) has an importance (i.e. rank, *r j* )  $vote_j = \frac{r_j}{n_j}$ (*nj* is |out-links|)  $vote_i$  $r_j =$  $i \in inLinks(j)$ 

**View 1: Flow Model:**

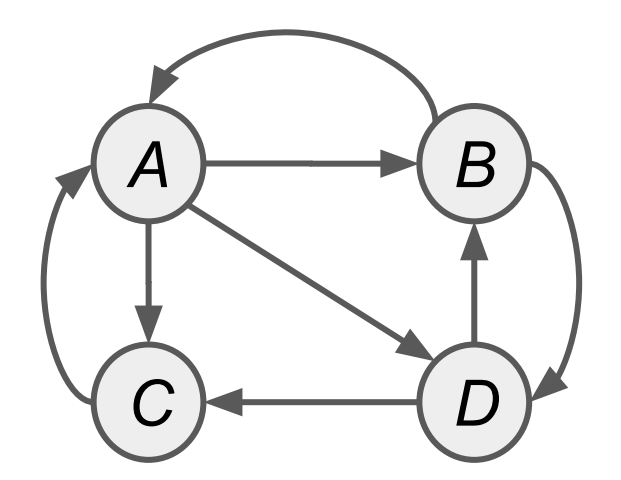

A System of Equations:

 $r_A = \frac{r_B}{2} + \frac{r_C}{1}$ 

### **How to compute?**

Each page (*j*) has an importance (i.e. rank, *r j* )  $vote_j = \frac{r_j}{n_j}$ (*nj* is |out-links|)  $r_j = \sum$  $vote_i$  $i \in inLinks(j)$ 

**View 1: Flow Model:**

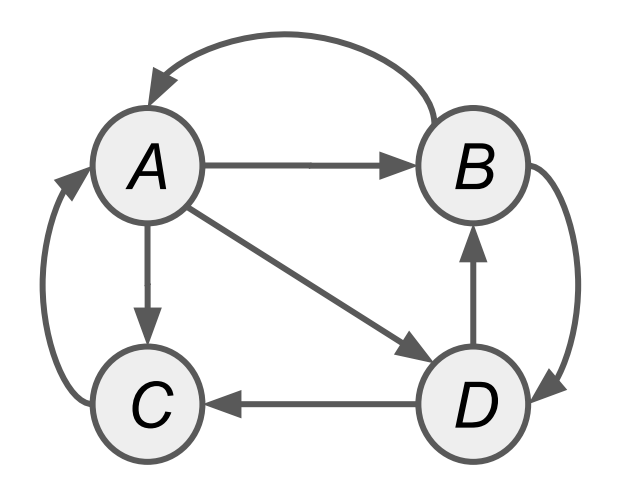

A System of Equations:

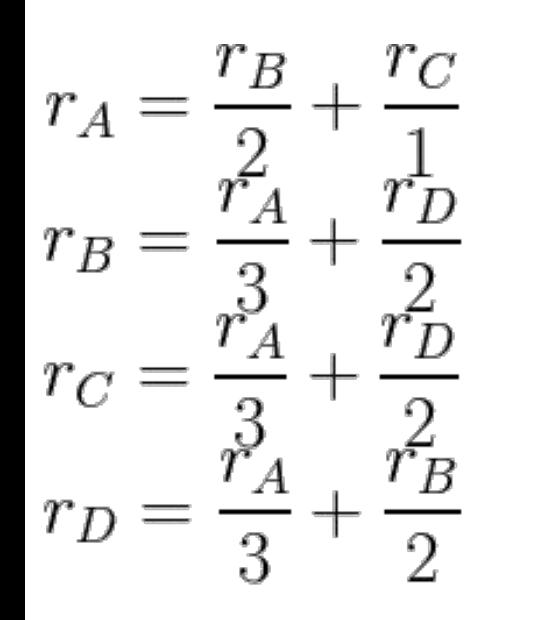

### **How to compute?**

Each page (*j*) has an importance (i.e. rank, *r j* )  $\begin{aligned} vote_j &= \frac{r_j}{n_j} \end{aligned}$ (*nj* is |out-links|)  $r_j = \sum$  $vote_i$  $i \in inLinks(j)$ 

**View 1: Flow Model: Solve**  $1 = r_A + r_B + r_C + r_D$ 

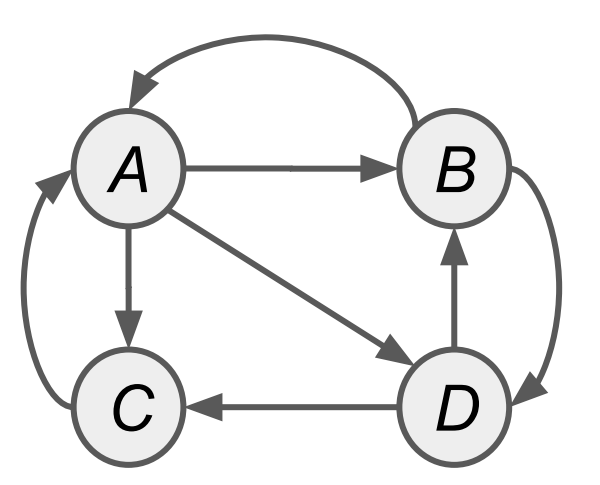

$$
r_A = \frac{r_B}{2} + \frac{r_C}{1}
$$

$$
r_B = \frac{r_A}{3} + \frac{r_D}{2}
$$

$$
r_C = \frac{r_A}{3} + \frac{r_D}{2}
$$

$$
r_D = \frac{r_A}{3} + \frac{r_B}{2}
$$

### **How to compute?**

Each page (*j*) has an importance (i.e. rank, *r j* )  $vote_j = \frac{r_j}{n_j}$ (*nj* is |out-links|)  $r_j = \sum$  $vote_i$  $i \in inLinks(j)$ 

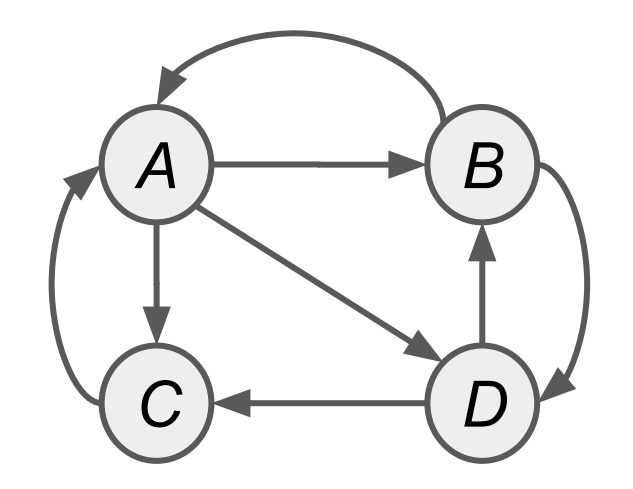

$$
1 = r_A + r_B + r_C + r_D
$$

 $r_B\,$  $r_{\cal C}$  $r_{\cal A}$  $r_B$  $\bar{B}$  $\overline{3}$  $\mathcal{D}$ 

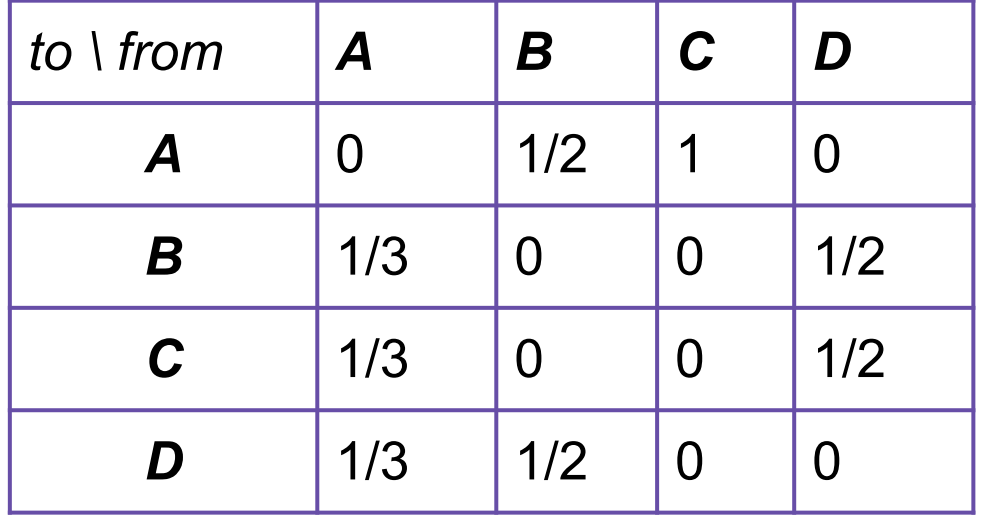

### **View 2: Matrix Formulation A B**

$$
1 = r_A + r_B + r_C + r_D
$$

$$
r_A = \frac{r_B}{2} + \frac{r_C}{1}
$$

$$
r_B = \frac{r_A}{3} + \frac{r_D}{2}
$$

$$
r_C = \frac{r_A}{3} + \frac{r_D}{2}
$$

$$
r_D = \frac{r_A}{3} + \frac{r_B}{2}
$$

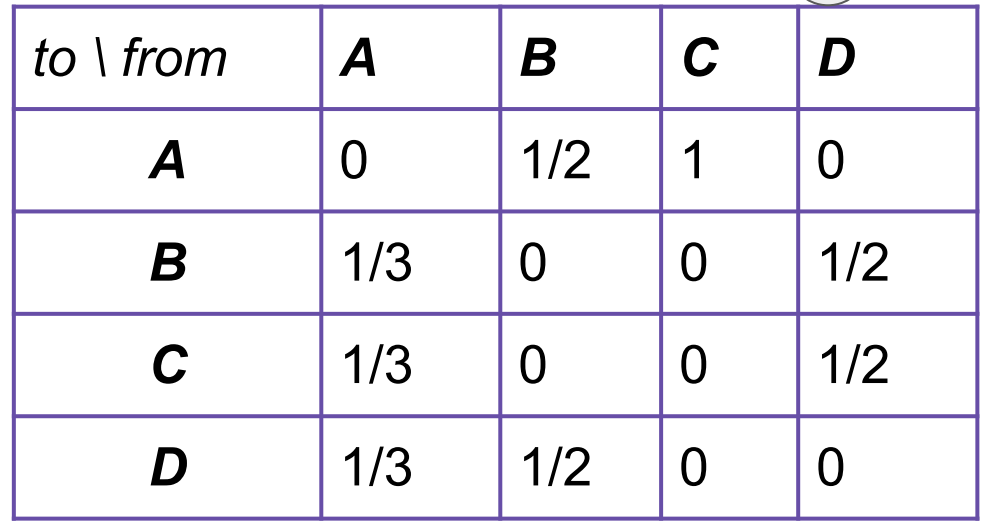

*C*  $\rightarrow$  *D* 

# **View 2: Matrix Formulation**

 $1 = r_A + r_B + r_C + r_D$ 

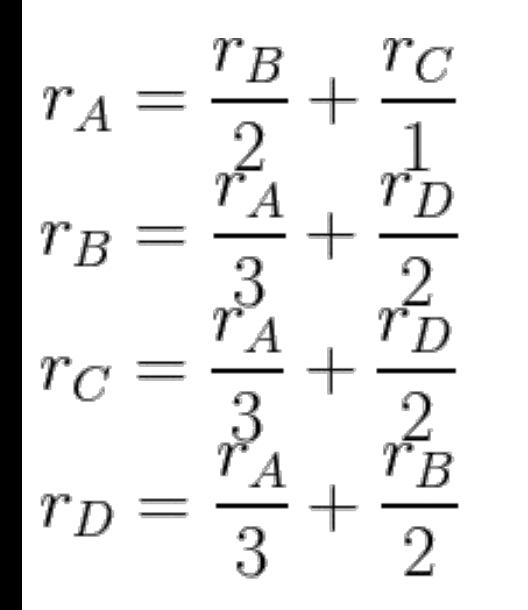

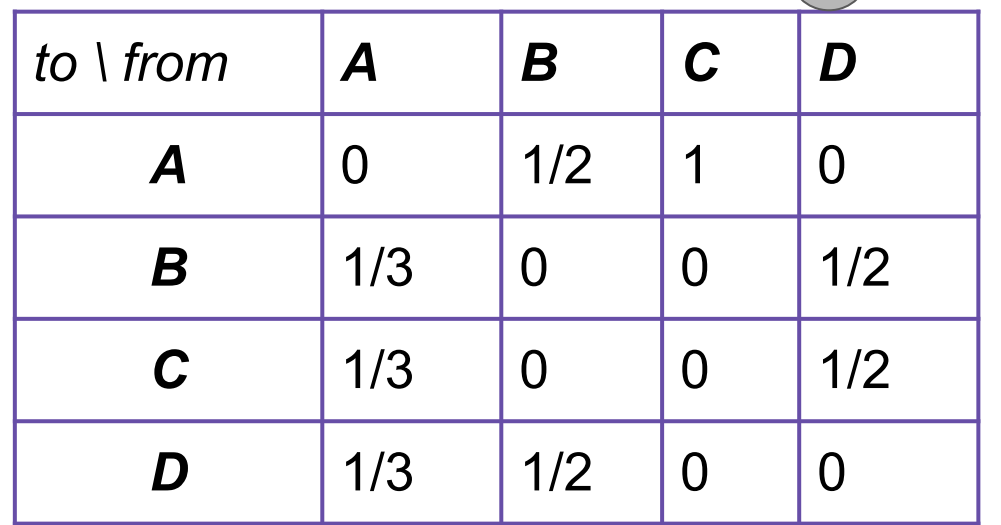

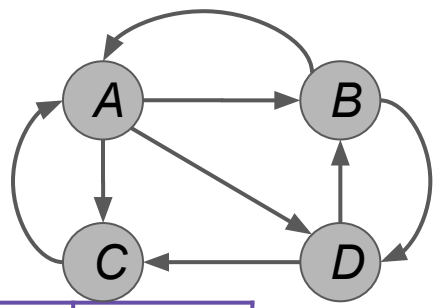

**Innovation: What pages would a "random Web surfer" end up at?** To Start, all are equally likely at ¼

# **View 2: Matrix Formulation**

 $1 = r_A + r_B + r_C + r_D$ 

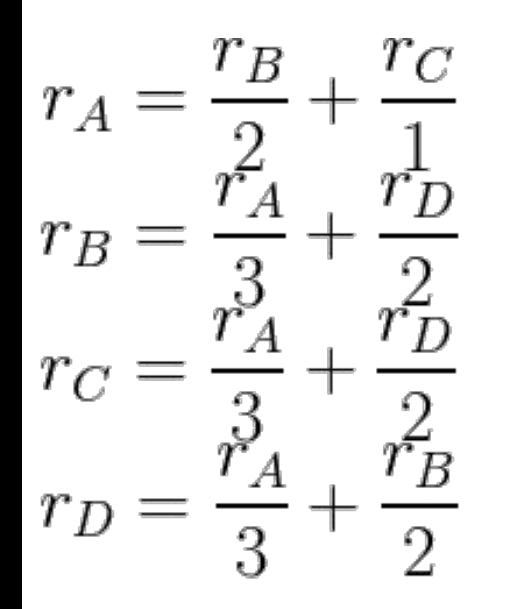

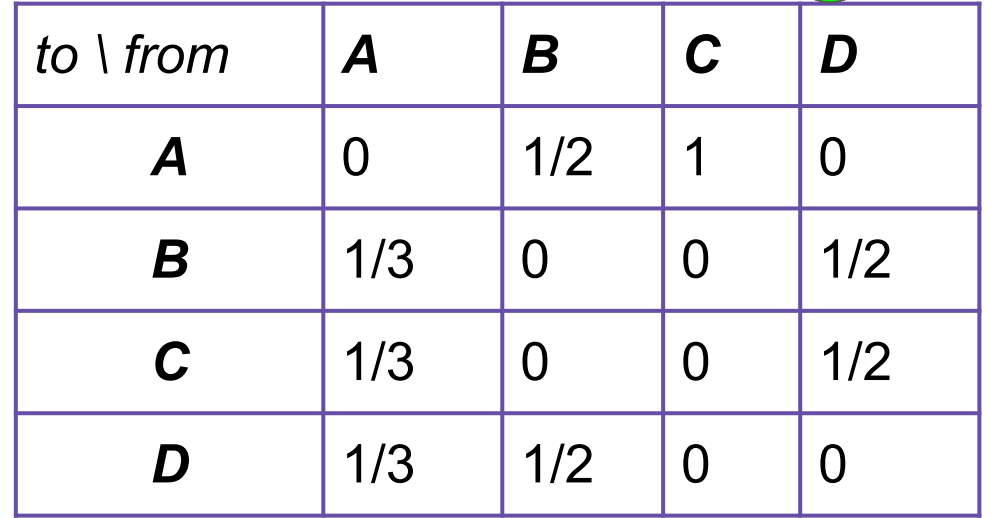

*A B*

*C D*

**Innovation: What pages would a "random Web surfer" end up at?** To Start, all are equally likely at ¼: ends up at D

# **View 2: Matrix Formulation**

 $1 = r_A + r_B + r_C + r_D$ 

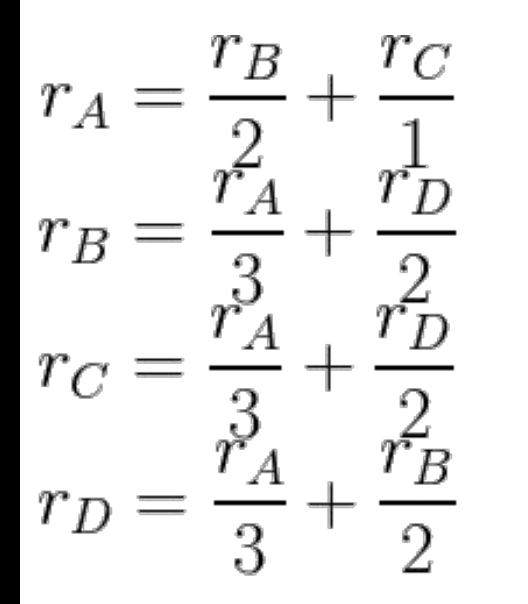

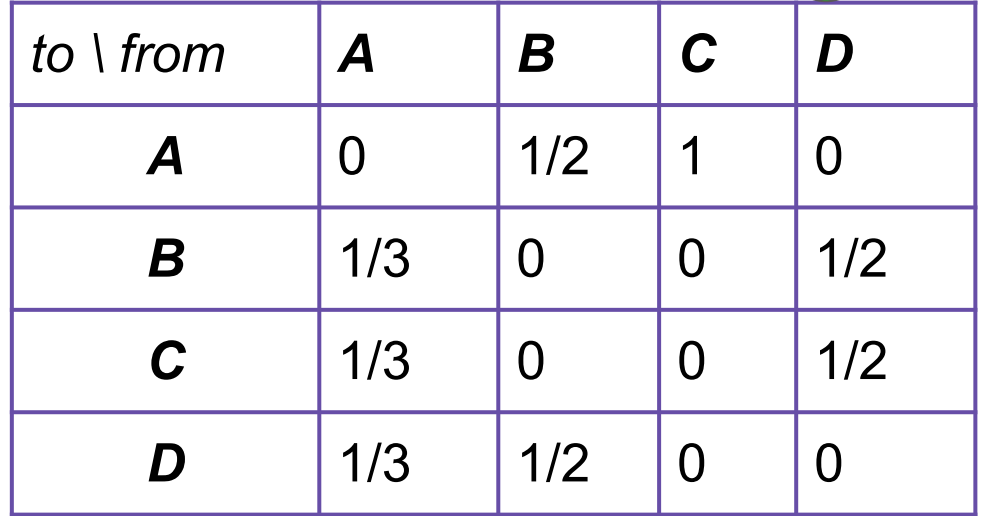

*A B*

*C D*

**Innovation: What pages would a "random Web surfer" end up at?** To Start, all are equally likely at ¼: ends up at D C and B are then equally likely:  $\text{-}$ >D->B=¼\*½;  $\text{-}$ >D->C=¼\*½

### **View 2: Matrix Formulation**

 $1 = r_A + r_B + r_C + r_D$ 

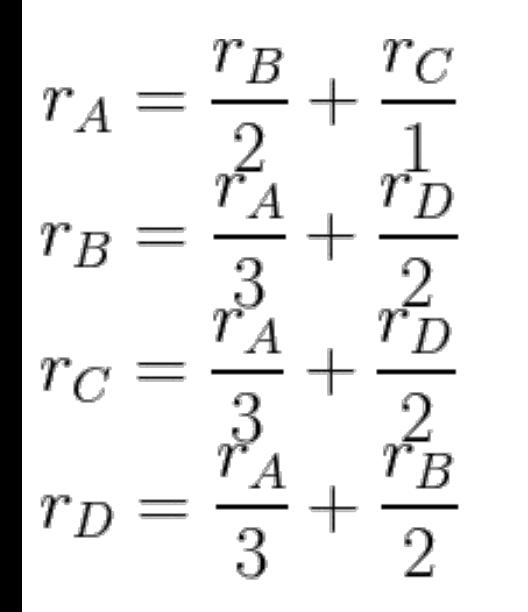

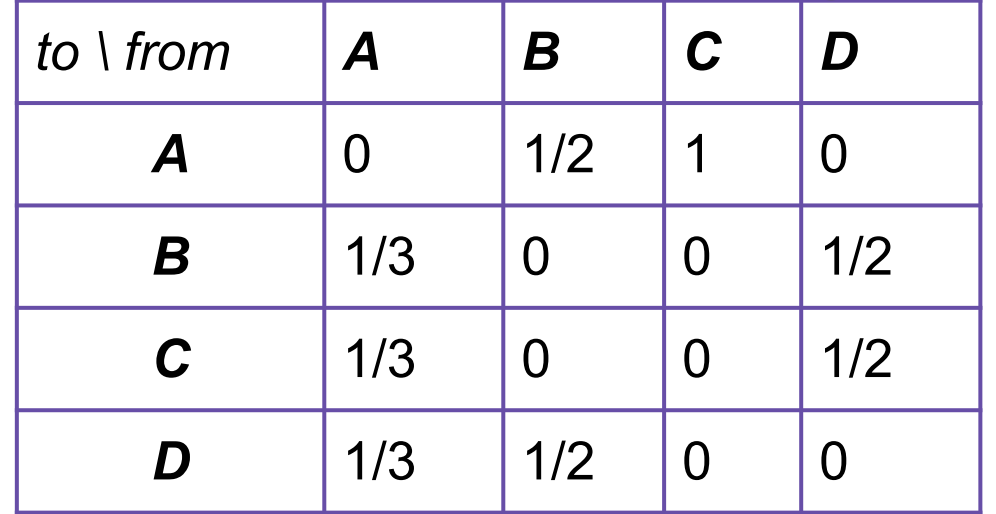

*A B*

*C D*

**Innovation: What pages would a "random Web surfer" end up at?** To Start, all are equally likely at ¼: ends up at D C and B are then equally likely:  $\rightarrow$ D->B=¼\*½;  $\rightarrow$ D->C=¼\*½ Ends up at C: then A is only option:  $\text{-}$ >D->C->A  $\neq$   $\frac{1}{4}$  $\frac{1}{4}$  $\frac{1}{4}$ 

### **View 2: Matrix Formulation**

 $1 = r_A + r_B + r_C + r_D$ 

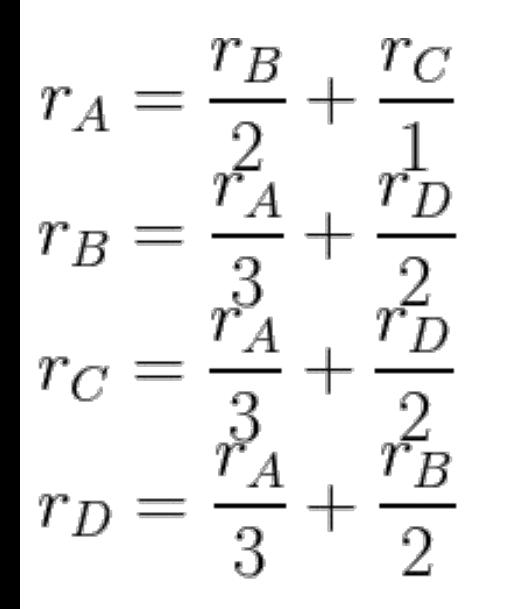

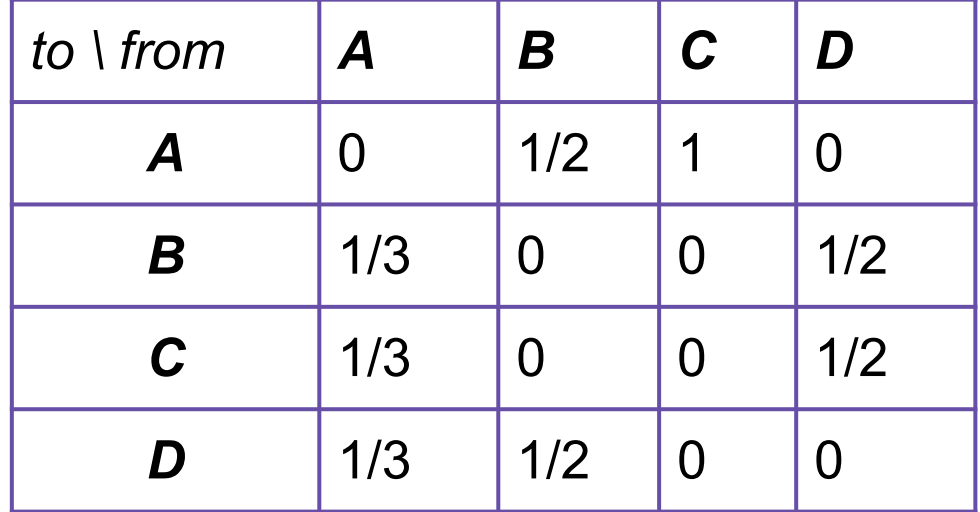

*A B*

*C D*

### **View 2: Matrix Formulation**  $1 = r_A + r_B + r_C + r_D$

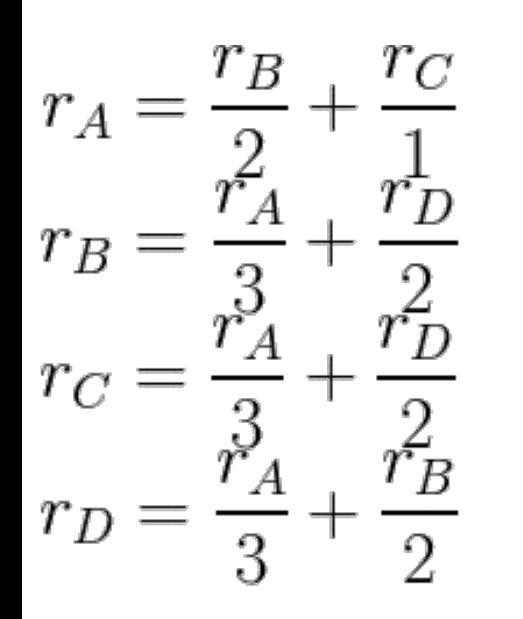

...

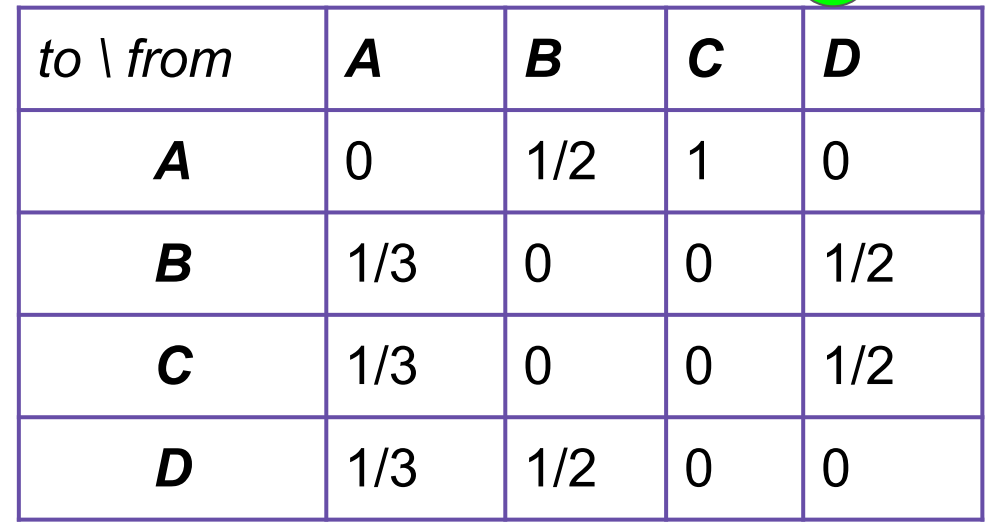

*A B*

*C D*

### **View 2: Matrix Formulation**  $1 = r_A + r_B + r_C + r_D$

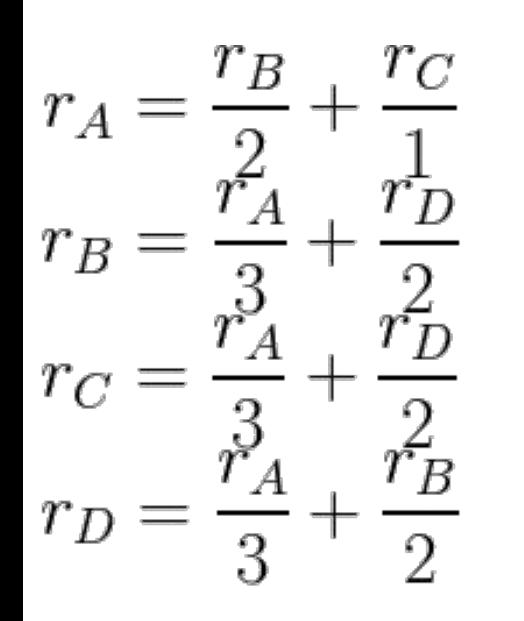

...

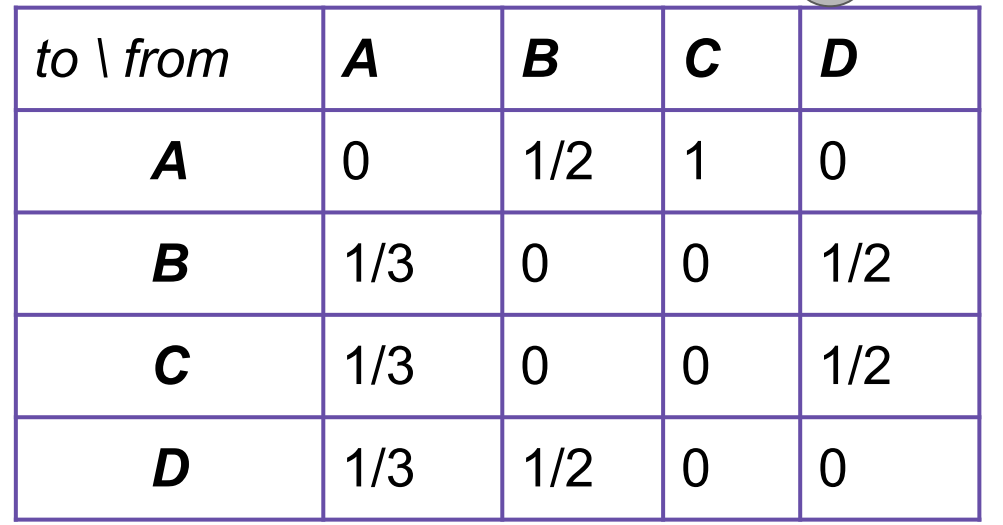

*A B*

*C*  $\rightarrow$  *D* 

### **View 2: Matrix Formulation**  $1 = r_A + r_B + r_C + r_D$

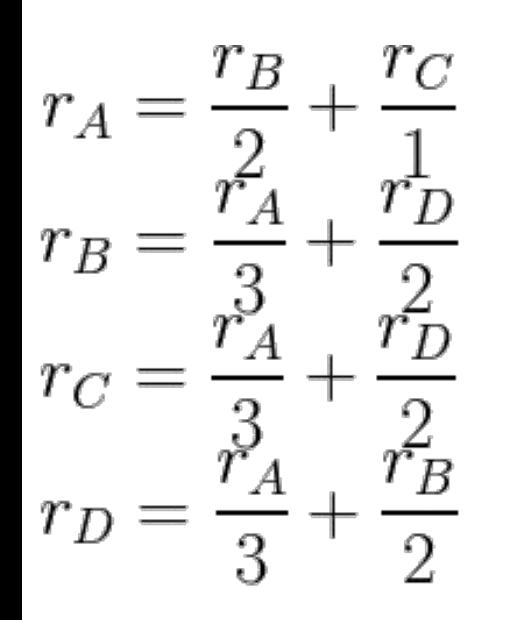

...

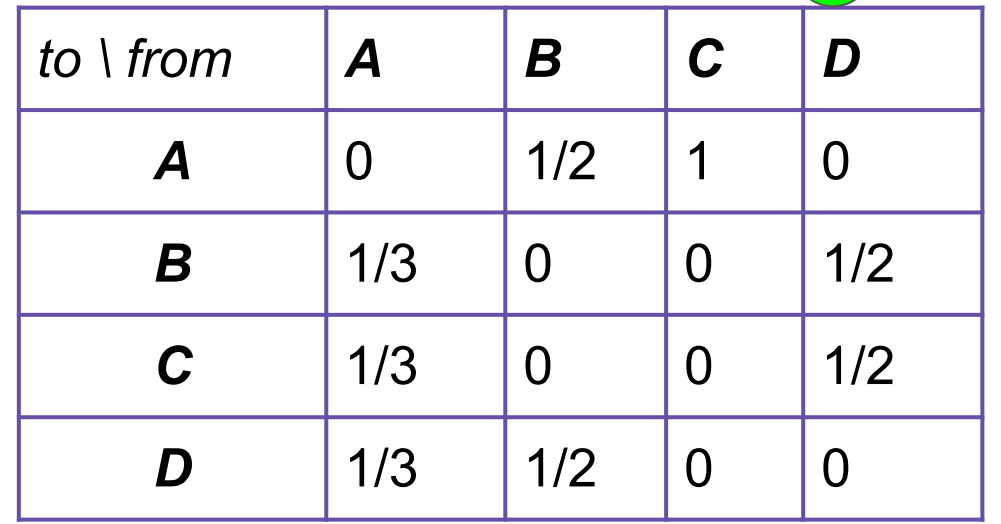

*A B*

*C D*

**Innovation: What pages would a "random Web surfer" end up at?** To start: N=4 nodes, so *r =* [¼, ¼, ¼, ¼,]

### **View 2: Matrix Formulation**

 $1 = r_A + r_B + r_C + r_D$ 

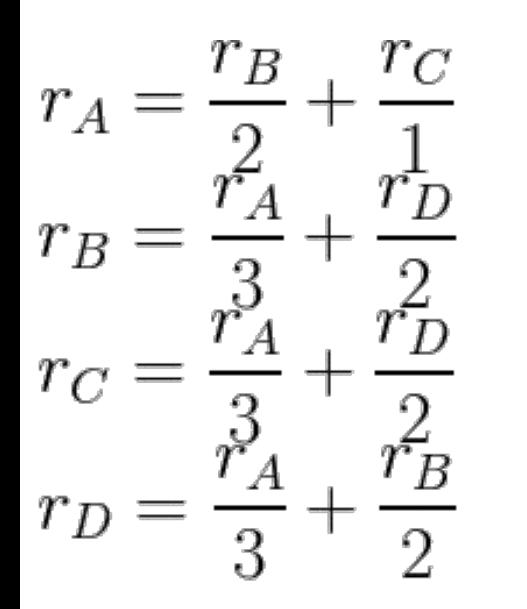

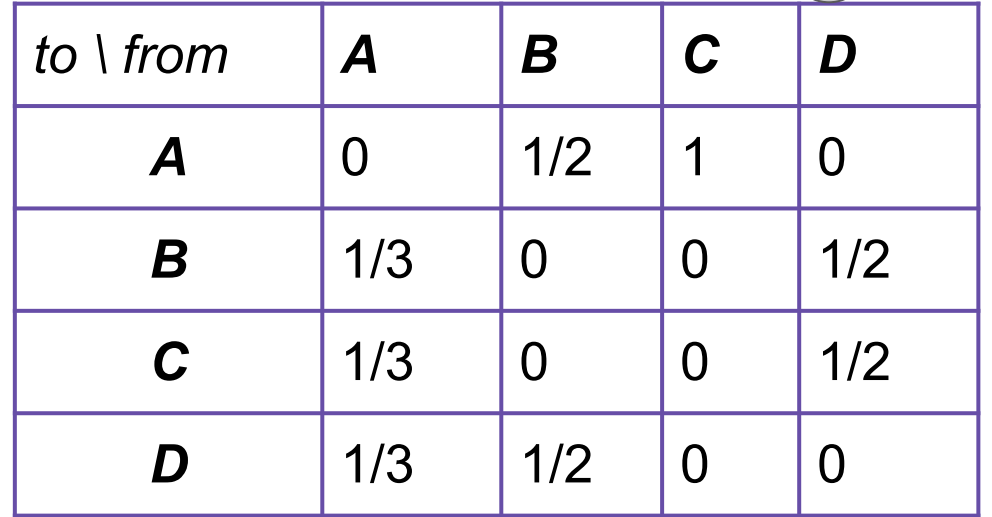

*A B*

*C*  $\rightarrow$  *D* 

**Innovation: What pages would a "random Web surfer" end up at?** To start: N=4 nodes, so *r =* [¼, ¼, ¼, ¼,] after 1st iteration: *M·r =* [3/8, 5/24, 5/24, 5/24]*A B* **View 2: Matrix Formulation**  $1 = r_A + r_B + r_C + r_D$ *C*  $\rightarrow$  *D*  $\begin{array}{l} r_A = \frac{r_B}{2} + \frac{r_C}{1} \\ r_B = \frac{r_A}{3} + \frac{r_D}{2} \\ r_C = \frac{r_A}{3} + \frac{r_D}{2} \\ r_D = \frac{r_A}{3} + \frac{r_B}{2} \end{array}$ *to* \ *from* **A B C D** *A* | 0 | 1/2 | 1 | 0 *B* | 1/3 | 0 | 0 | 1/2  $C = \begin{bmatrix} 1/3 & 0 & 0 \end{bmatrix}$   $\begin{bmatrix} 0 & 1/2 \end{bmatrix}$  $D$  | 1/3 | 1/2 | 0 | 0 Transition Matrix, M

### **Innovation: What pages would a "random Web surfer" end up at?** To start: N=4 nodes, so *r =* [¼, ¼, ¼, ¼,] after 1st iteration: *M·r =* [3/8, 5/24, 5/24, 5/24] after 2nd iteration:  $M(M \cdot r) = M^2 \cdot r = [15/48, 11/48, ...]$ *A B* **View 2: Matrix Formulation**  $1 = r_A + r_B + r_C + r_D$ *C*  $\rightarrow$  *D*  $\begin{array}{l} r_A = \frac{r_B}{2} + \frac{r_C}{1} \\ r_B = \frac{r_A}{3} + \frac{r_D}{2} \\ r_C = \frac{r_A}{3} + \frac{r_D}{2} \\ r_D = \frac{r_A}{3} + \frac{r_B}{2} \end{array}$ *to* \ *from* **A B C D** *A* | 0 | 1/2 | 1 | 0 *B* | 1/3 | 0 | 0 | 1/2  $C = \begin{bmatrix} 1/3 & 0 & 0 \end{bmatrix}$   $\begin{bmatrix} 0 & 1/2 \end{bmatrix}$  $D$  | 1/3 | 1/2 | 0 | 0

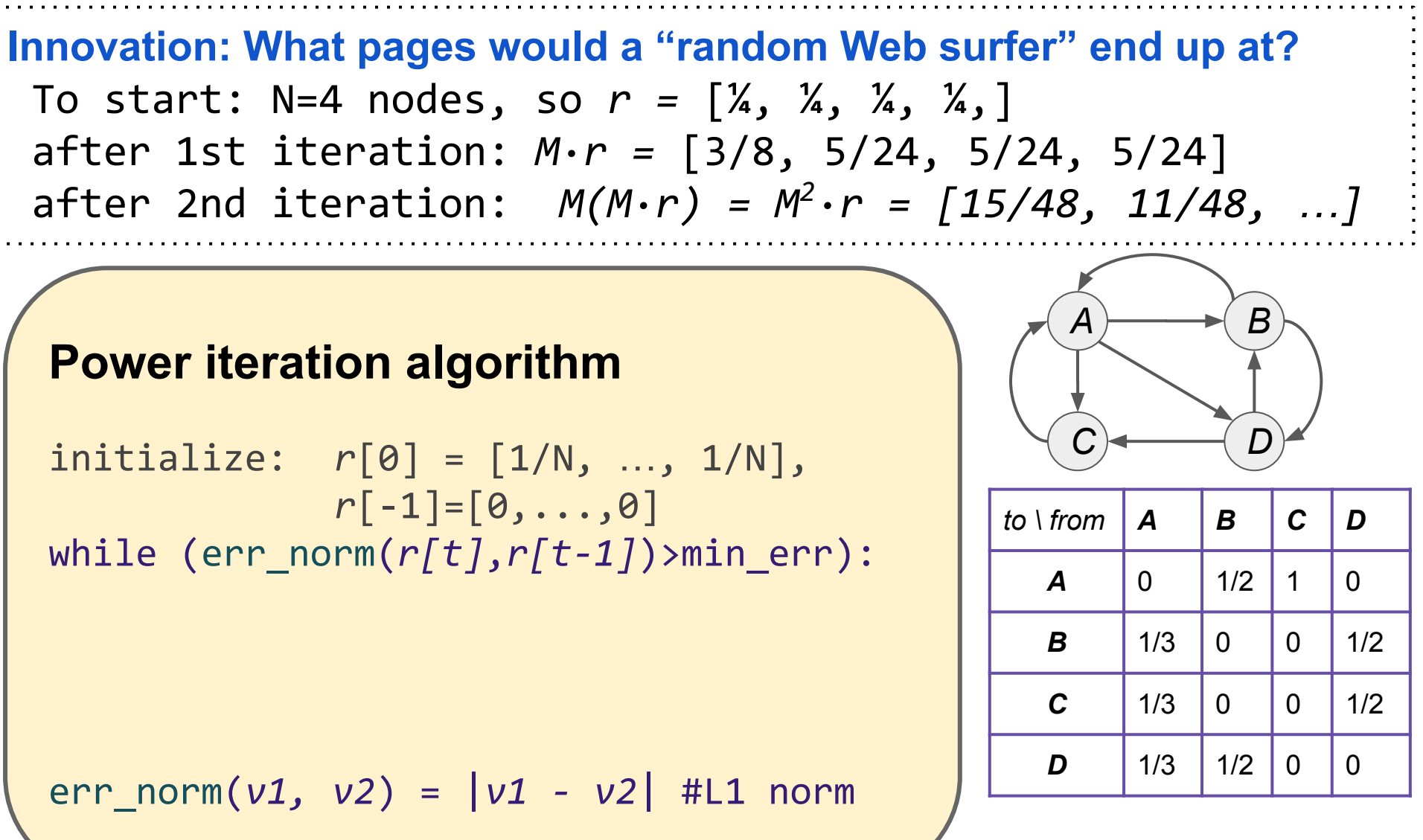

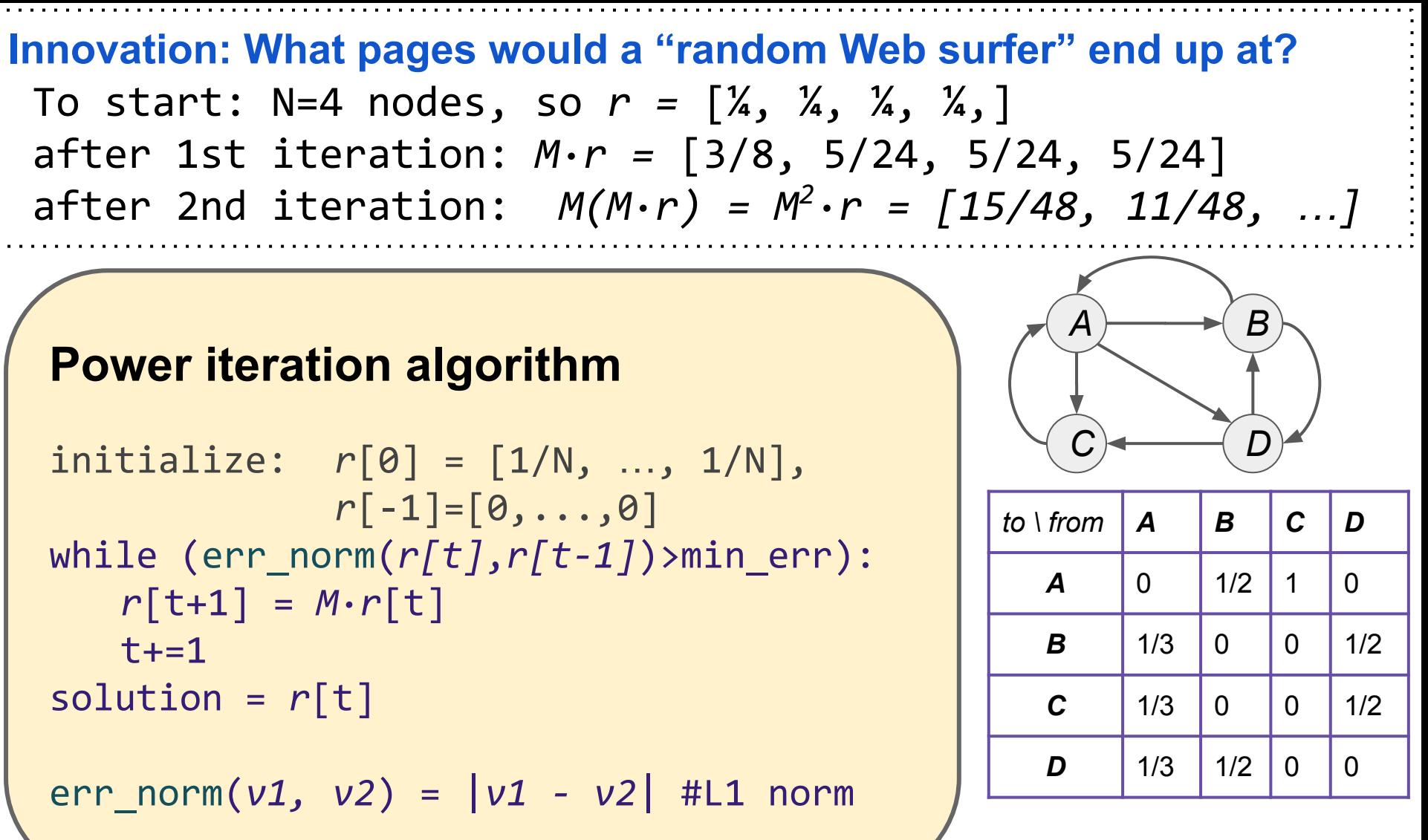

As err norm gets smaller we are moving toward:  $r = M \cdot r$ 

#### **View 3: Eigenvectors:**

#### **Power iteration algorithm**

initialize: 
$$
r[0] = [1/N, \ldots, 1/N],
$$

\n $r[-1] = [0, \ldots, 0]$ 

\nwhile  $(err\_norm(r[t], r[t-1]) > min_error)$ :

\n $r[t+1] = M \cdot r[t]$ 

\n $t \leftarrow 1$ 

\nsolution =  $r[t]$ 

\nerr\_inorm(v1, v2) = |v1 - v2| #L1 norm

As err norm gets smaller we are moving toward:  $r = M \cdot r$ 

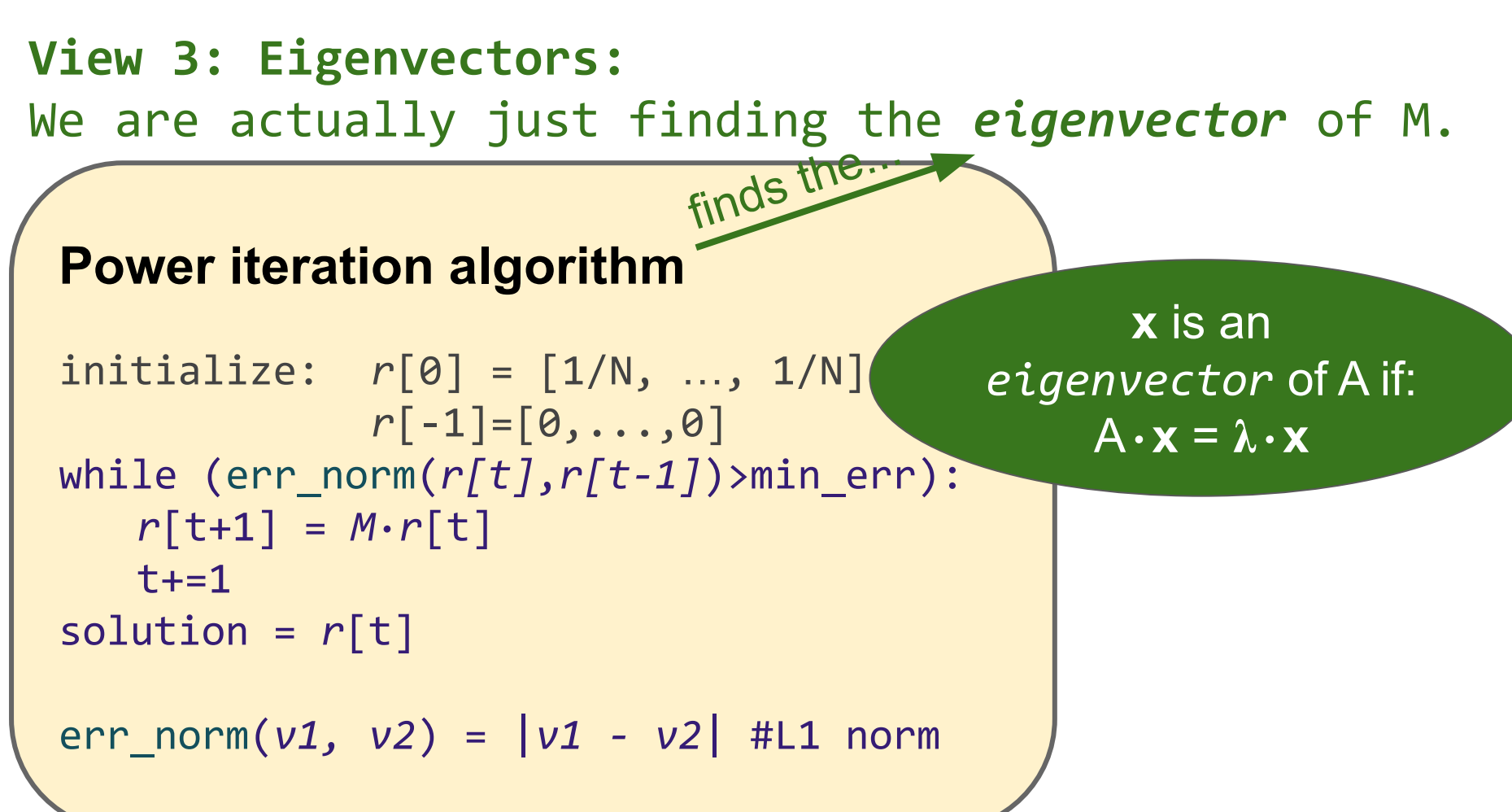

As err norm gets smaller we are moving toward:  $r = M \cdot r$ 

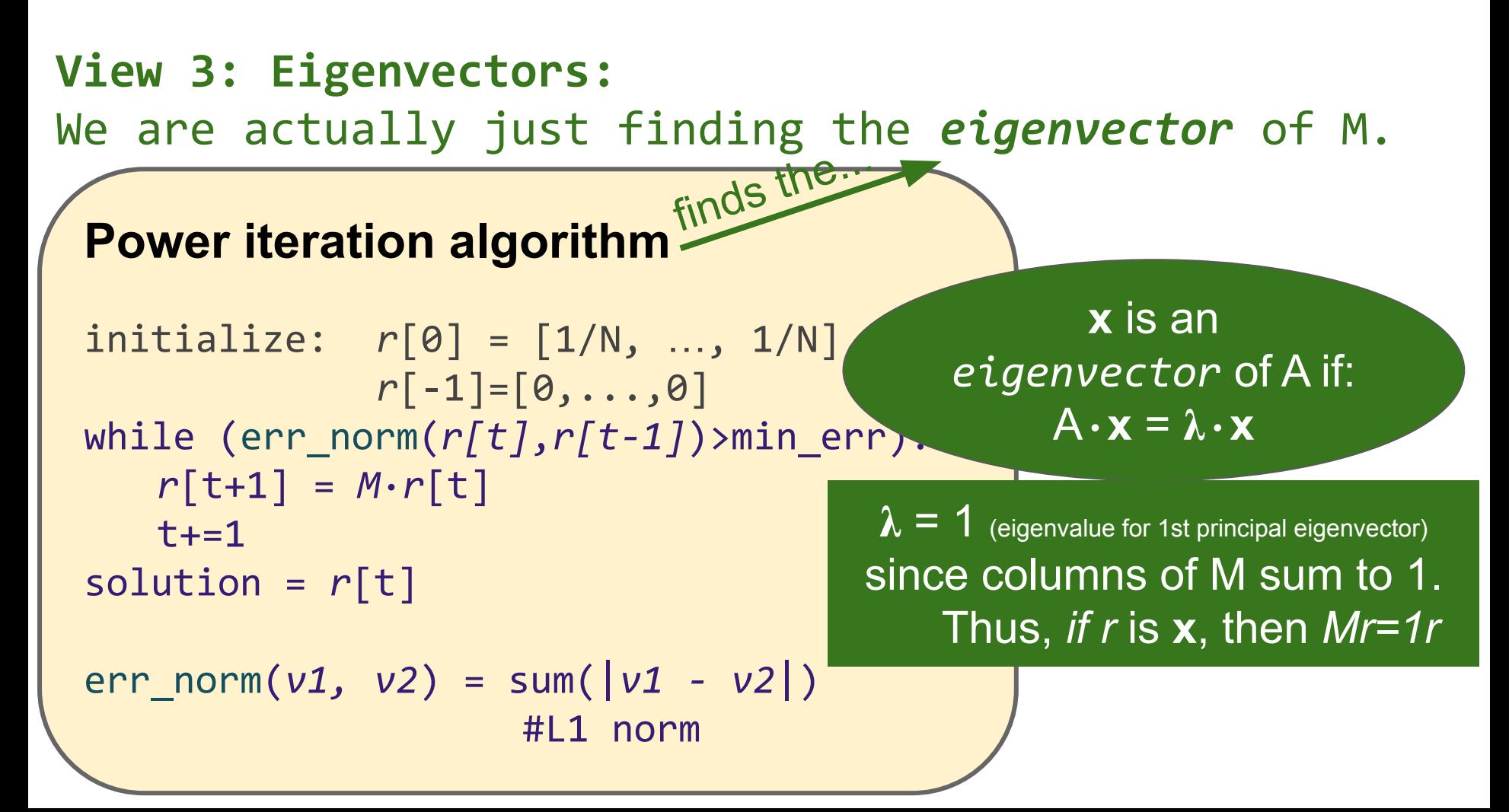
#### **View 4: Markov Process**

Where is surfer at time  $t+1$ ?  $p(t+1) = M \cdot p(t)$ 

#### Suppose: p(t+1) = p(t), then p(t) is a *stationary distribution* of a *random walk*.

Thus, r is a stationary distribution. Probability of being at given node.

#### **View 4: Markov Process**

Where is surfer at time  $t+1$ ?  $p(t+1) = M \cdot p(t)$ 

#### Suppose: p(t+1) = p(t), then p(t) is a *stationary distribution* of a *random walk*.

Thus, r is a stationary distribution. Probability of being at given node.

#### **aka 1st order Markov Process**

- Long history in probabilistic theory. One finding:
	- Stationary distributions have a unique distribution if:
		- No *"dead-ends"*: a node can't propagate its rank
		- No "spider traps": set of nodes with no way out.

#### **View 4: Markov Process - Problems for vanilla PI**

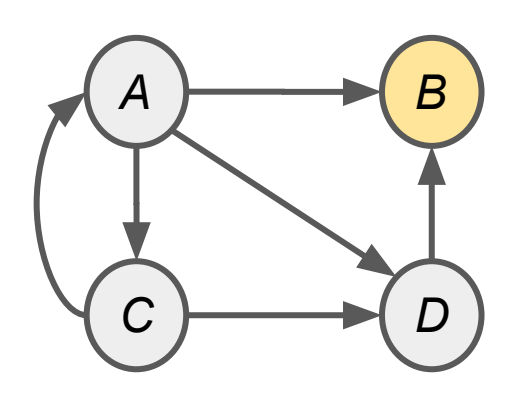

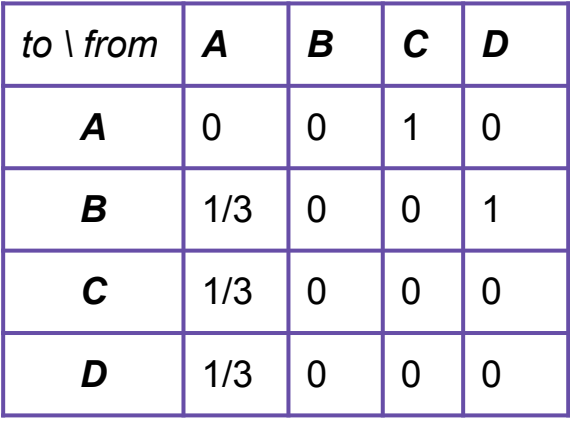

What would *r* converge to?

#### **aka 1st order Markov Process**

- Rich probabilistic theory. One finding:
	- Stationary distributions have a unique distribution if:
		- No *"dead-ends"*: a node can't propagate its rank
		- No *"spider traps"*: set of nodes with no way out.

#### **View 4: Markov Process - Problems for vanilla PI**

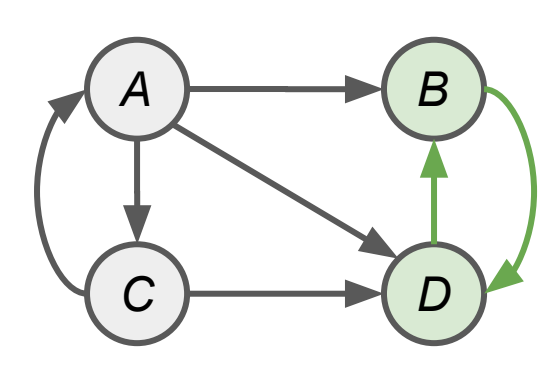

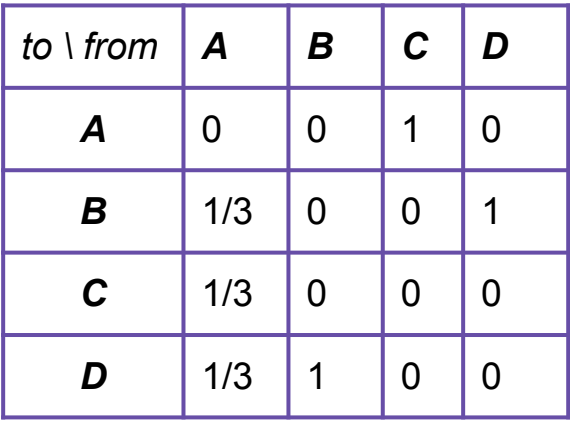

What would *r* converge to?

#### **aka 1st order Markov Process**

- Rich probabilistic theory. One finding:
	- Stationary distributions have a unique distribution if:
		- No *"dead-ends"*: a node can't propagate its rank
		- No "*spider traps*": set of nodes with no way out.

#### **View 4: Markov Process - Problems for vanilla PI**

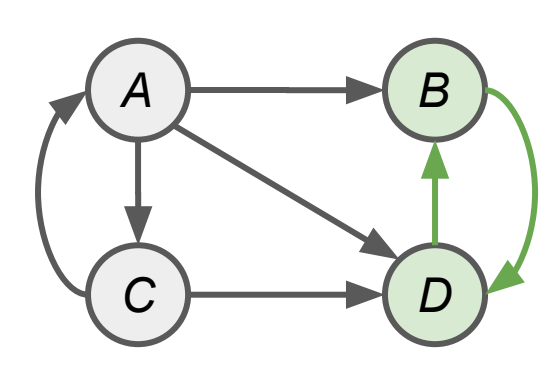

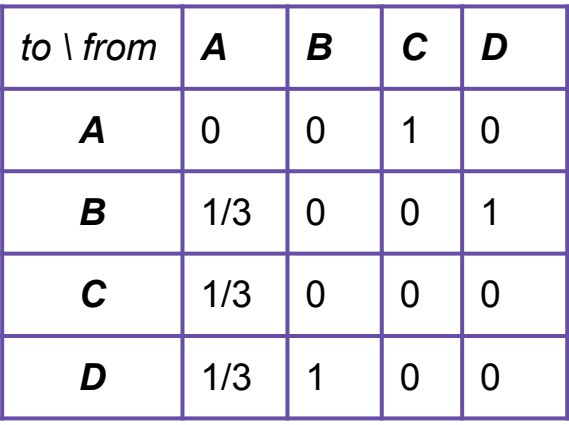

What would *r* converge to?

#### **aka 1st order Markov Process**

- Rich probabilistic theory. One finding:
	- Stationary distributions have a unique distribution if:

 same node doesn't repeat at regular intervals columns sum to 1 non-zero chance of going to any other node

### **The "Google" PageRank Formulation**

- 1. Follow a random link (probability,  $\beta$  = ~.85)
- 2. Teleport to a random node (probability,  $1-\beta$ )

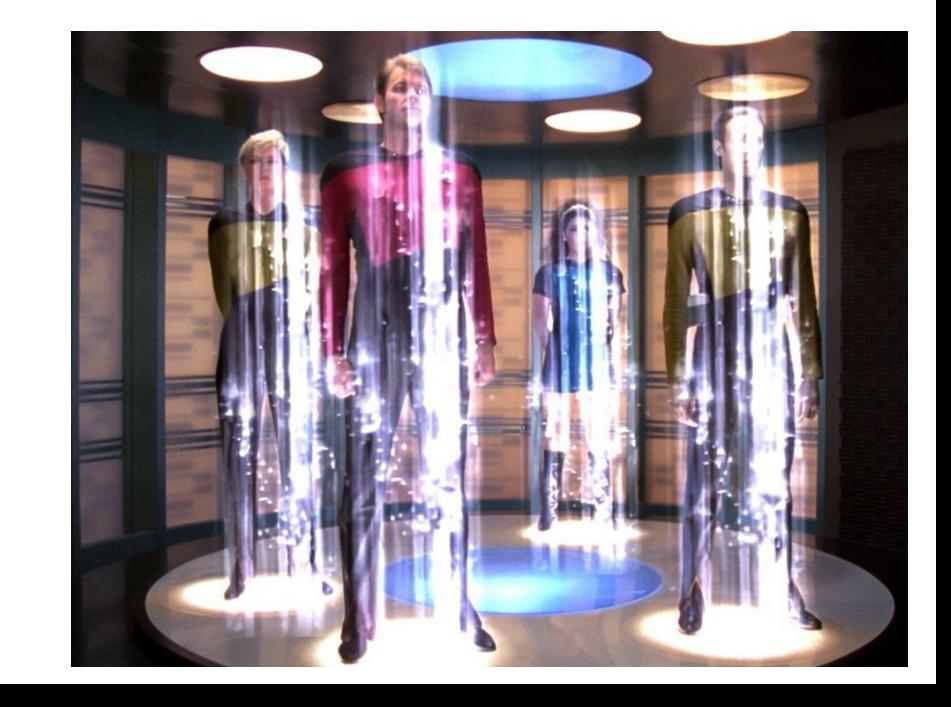

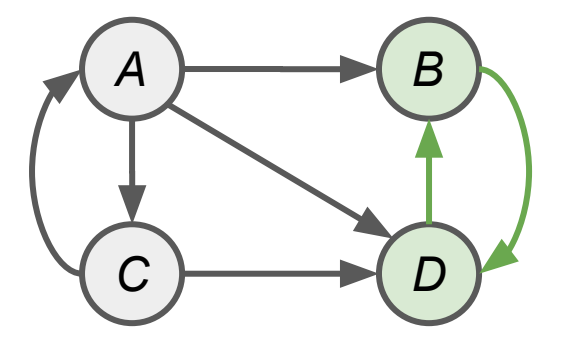

### **The "Google" PageRank Formulation**

- 1. Follow a random link (probability,  $\beta$  = ~.85)
- 2. Teleport to a random node (probability,  $1-\beta$ )

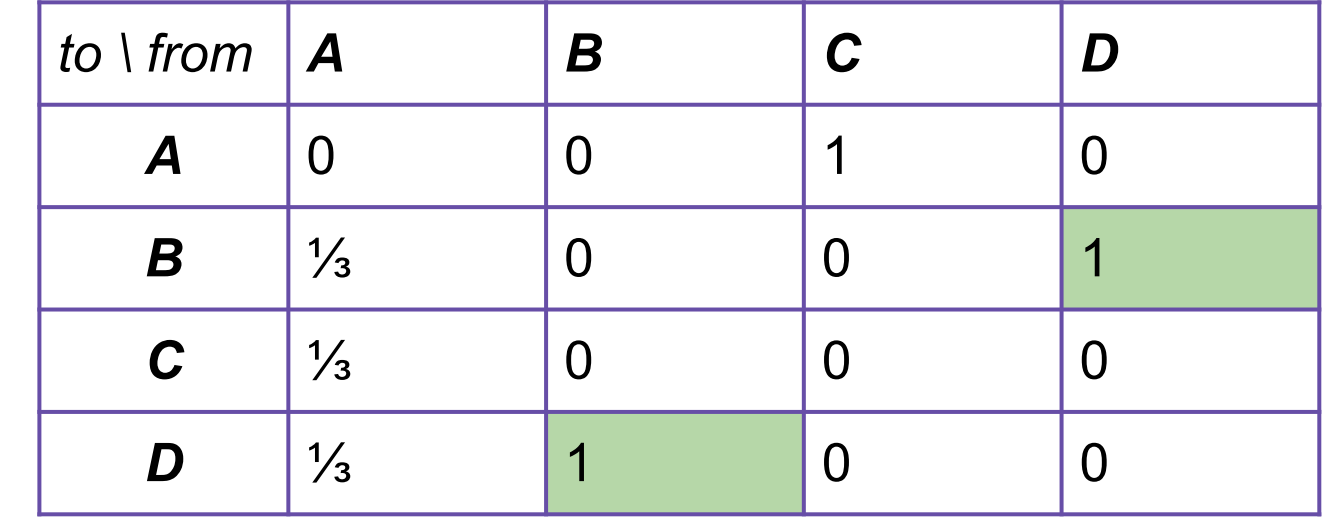

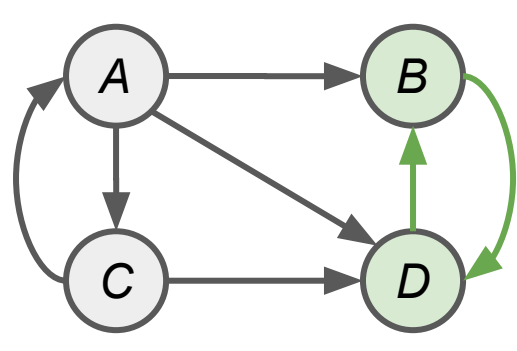

### **The "Google" PageRank Formulation**

- 1. Follow a random link (probability,  $\beta$  = ~.85)
- 2. Teleport to a random node (probability,  $1-\beta$ )

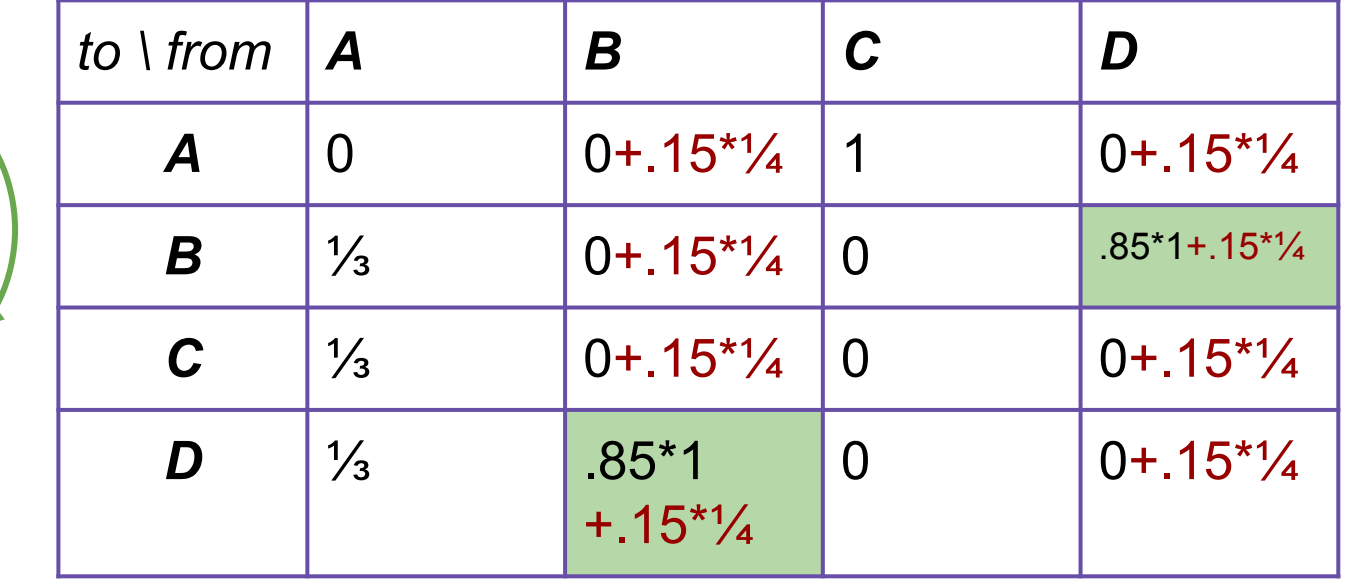

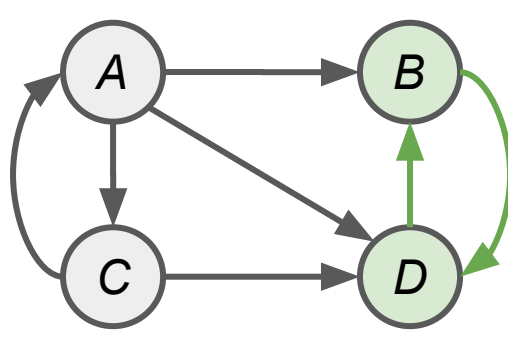

### **The "Google" PageRank Formulation**

- 1. Follow a random link (probability,  $\beta$  = ~.85)
- 2. Teleport to a random node (probability,  $1-\beta$ )

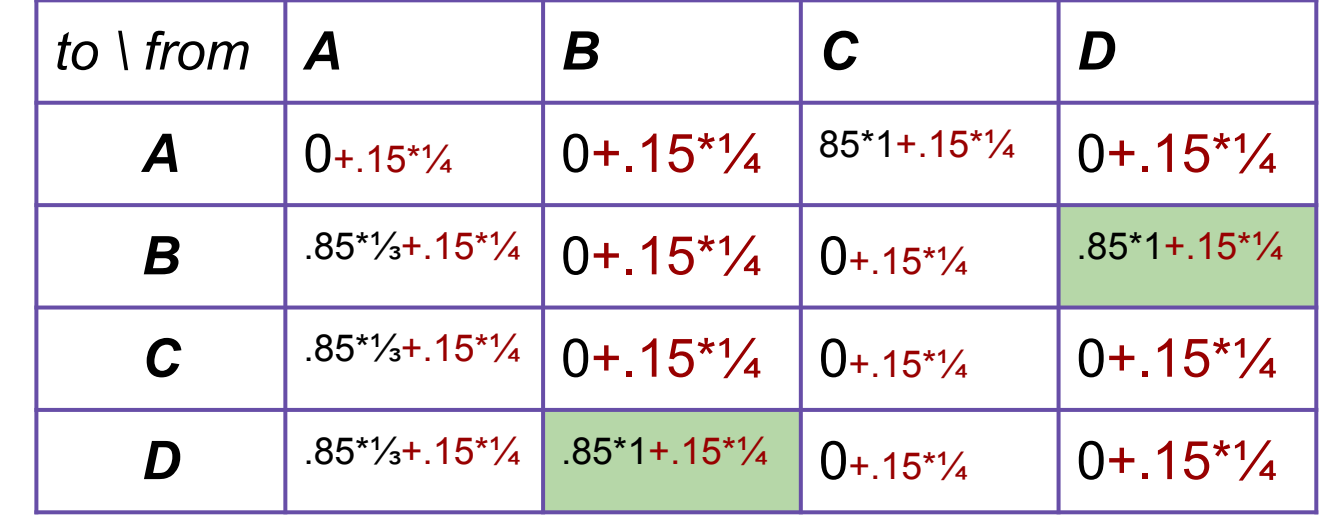

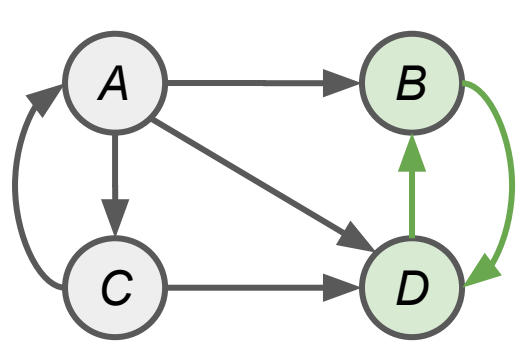

### **The "Google" PageRank Formulation**

- 1. Follow a random link (probability,  $\beta$  = ~.85)
- 2. Teleport to a random node (probability,  $1-\beta$ )

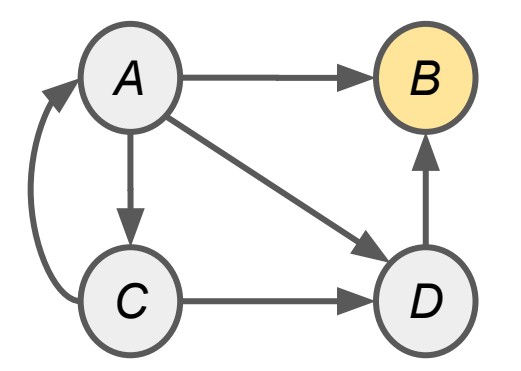

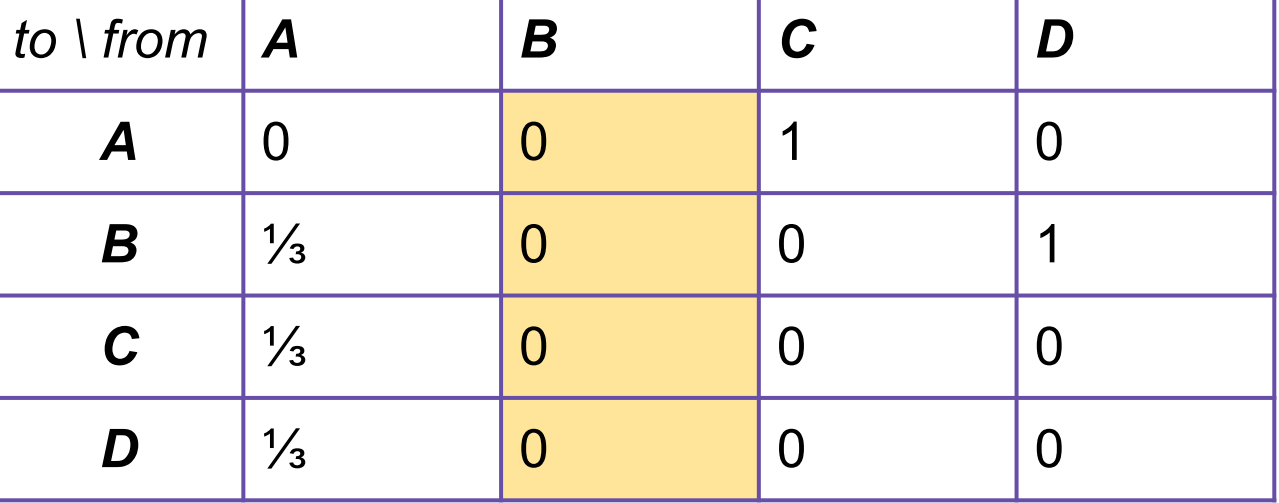

### **The "Google" PageRank Formulation**

- 1. Follow a random link (probability,  $\beta$  = ~.85)
- 2. Teleport to a random node (probability,  $1-\beta$ )

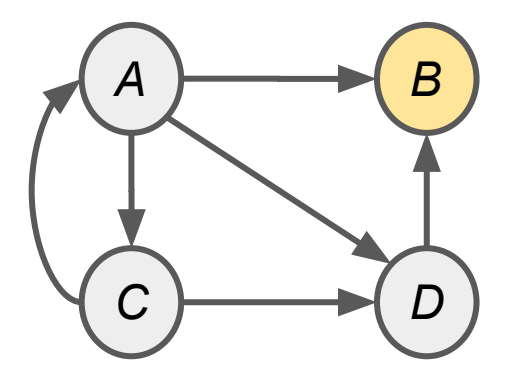

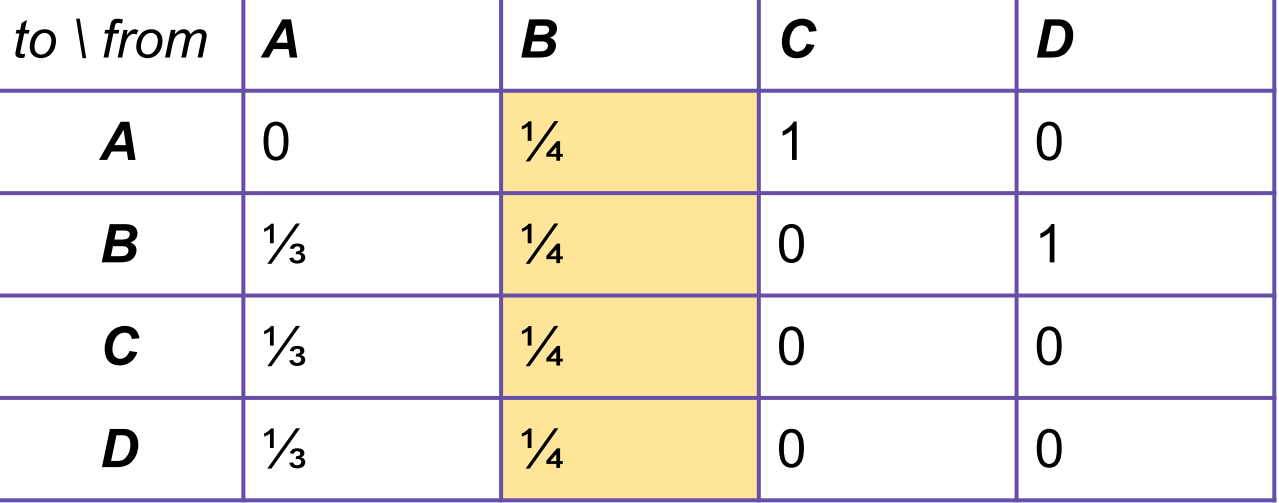

### **The "Google" PageRank Formulation**

- 1. Follow a random link (probability,  $\beta$  = ~.85)
- 2. Teleport to a random node (probability,  $1-\beta$ )

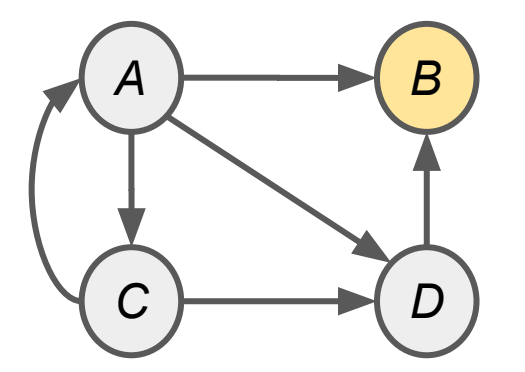

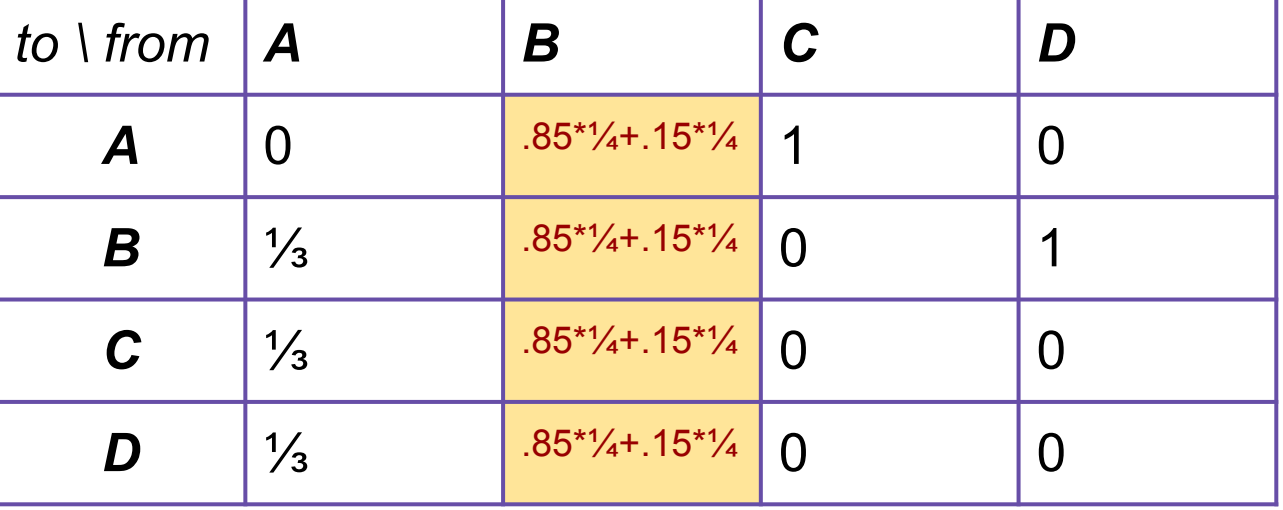

### **The "Google" PageRank Formulation**

- 1. Follow a random link (probability,  $\beta$  =  $\sim$  85)
- 2. Teleport to a random node (probability,  $1-\beta$ ) (Teleport from a dead-end has probability 1)

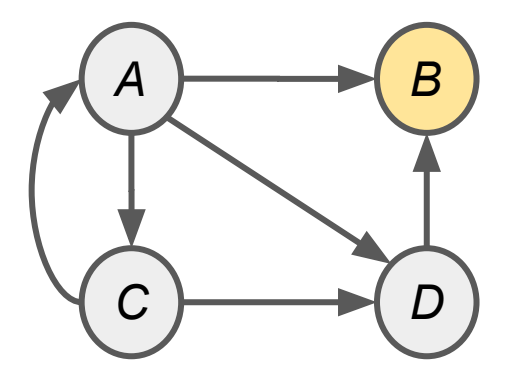

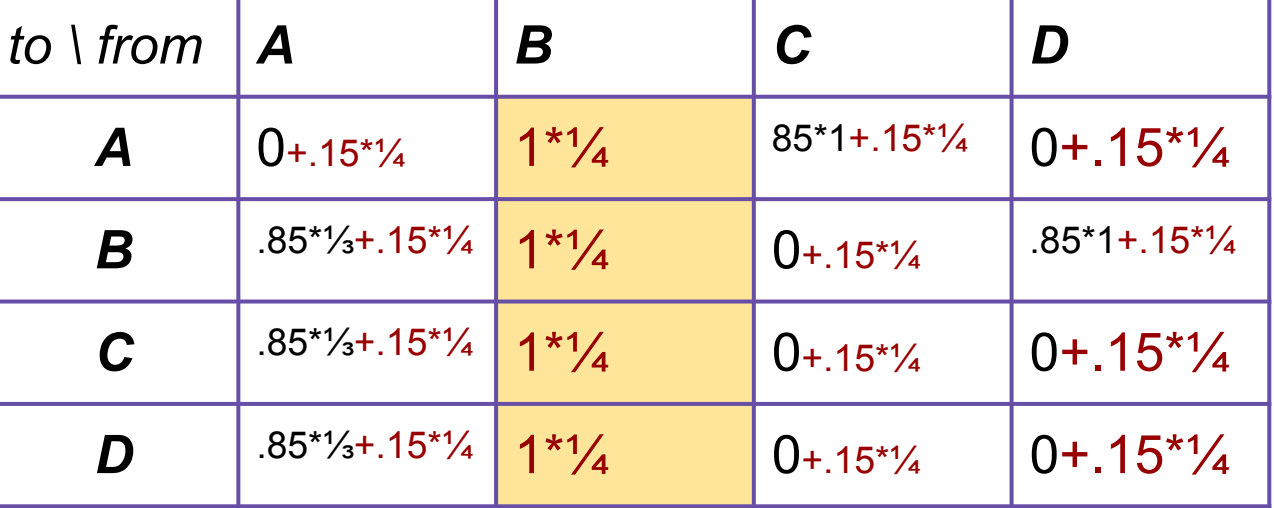

Teleportation, as Flow Model:<br>  $r_j = \sum_{i \to j} \beta \frac{r_i}{d_i} + (1 - \beta) \frac{1}{N}$ (Brin and Page, 1998)

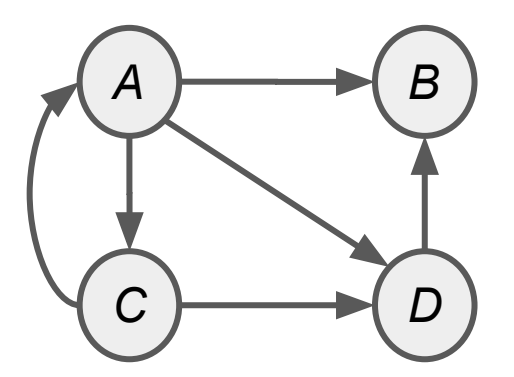

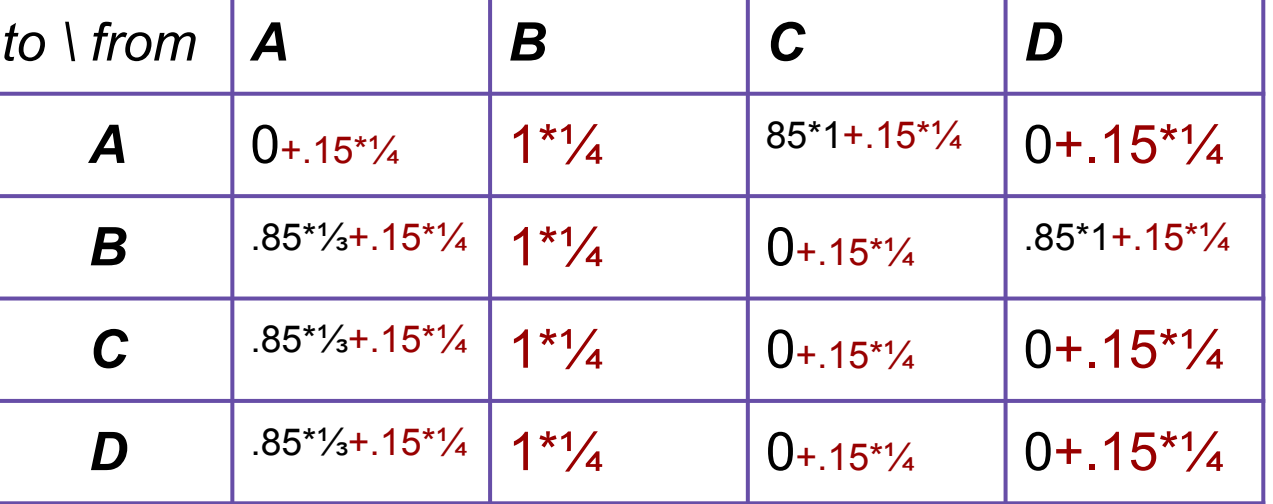

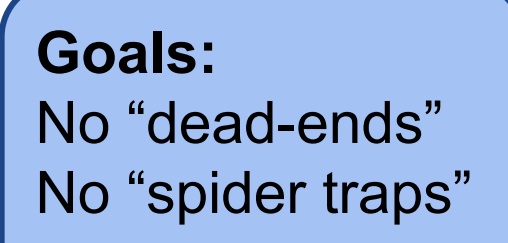

Teleportation, as Flow Model:  $r_j = \sum_{i} \beta \frac{r_i}{d_i} + (1 - \beta) \frac{1}{N}$ (Brin and Page, 1998)

Teleportation, as Matrix Model:  $M' = \beta M + (1 - \beta) \left| \frac{1}{N} \right|$ 

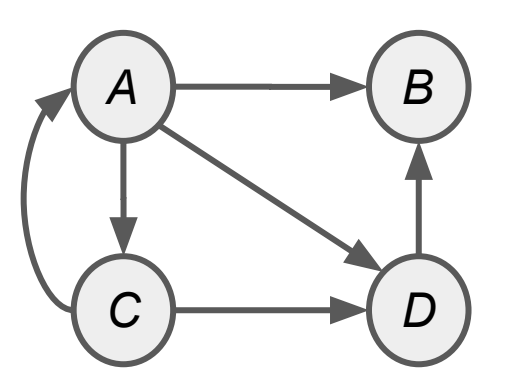

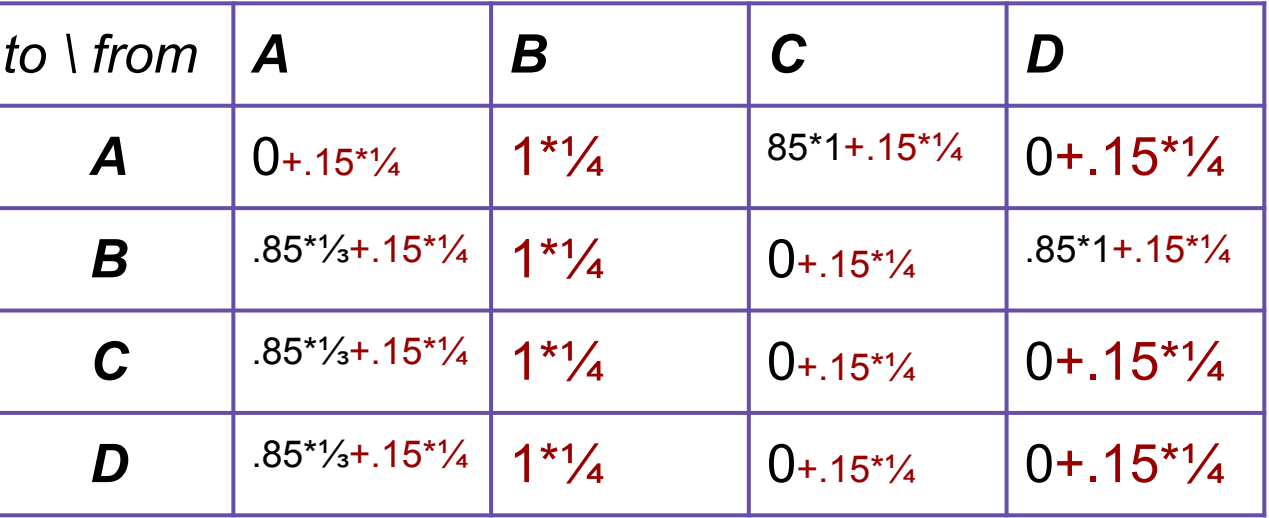

Teleportation, as Flow Model:

$$
r_j = \sum_{i \to j} \beta \frac{r_i}{d_i} + (1 - \beta) \frac{1}{N}
$$
  
(Bin and Page, 1998)

Teleportation, as Matrix Model:  $M' = \beta M + (1 - \beta) \left[ \frac{1}{N} \right]_{N}$ 

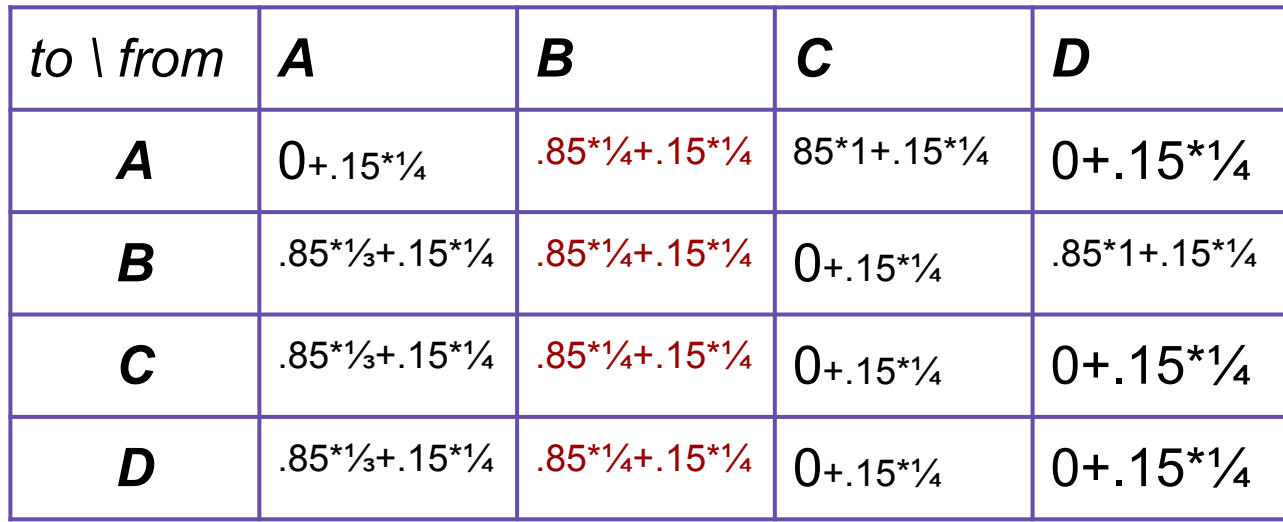

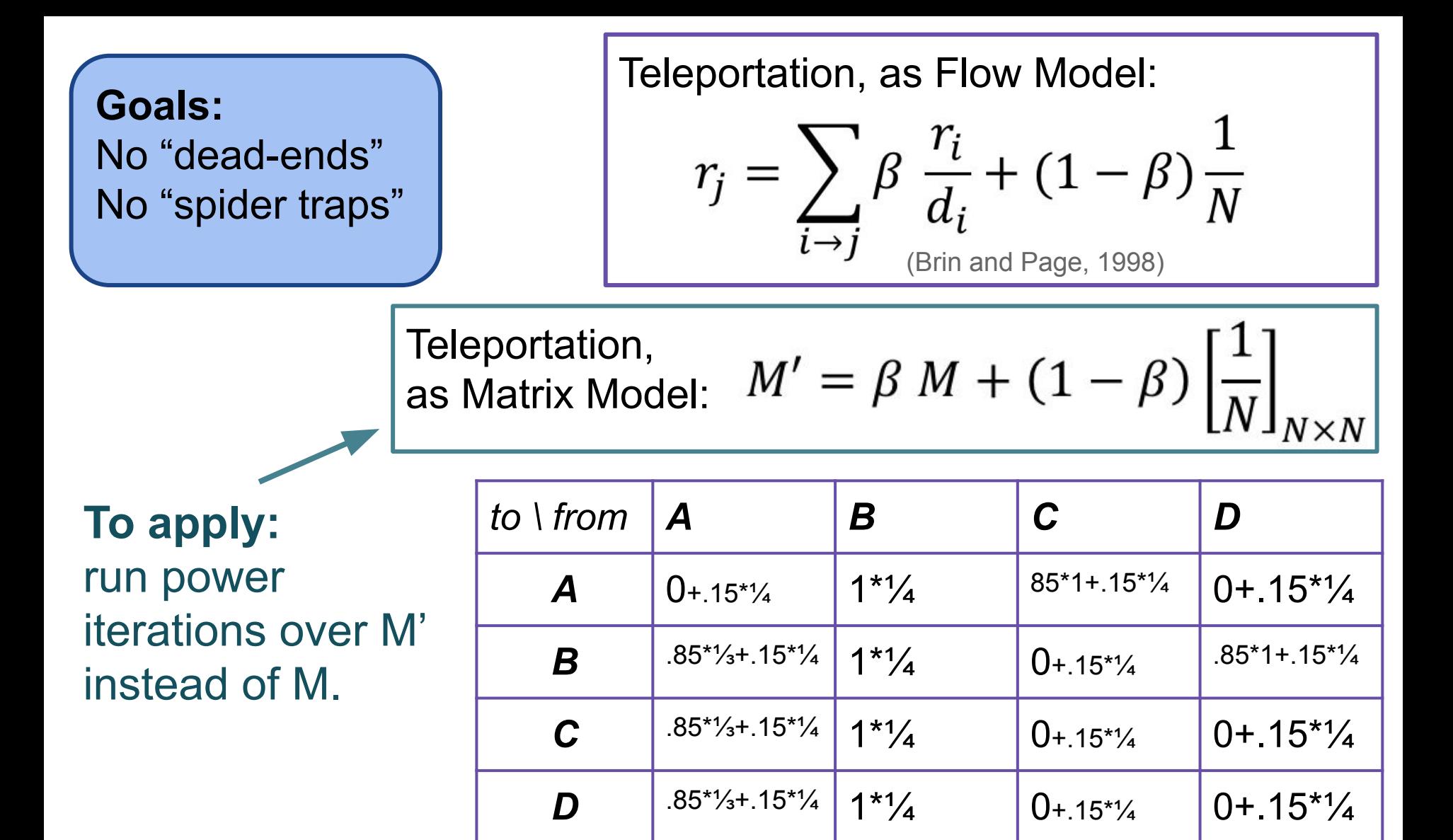

Teleportation, as Flow Model:  $r_{i}$  $\blacktriangledown$  $r_j$ 

$$
= \sum_{i \to j} \beta \frac{1}{d_i} + (1 - \beta) \frac{1}{N}
$$
  
(Brin and Page, 1998)

Teleportation, as Matrix Model:  $M' = \beta M + (1 - \beta) \left| \frac{1}{N} \right|$ 

- 1. Compute M
- 2. Add 1/N to all dead-ends.
- 3. Convert *M* to *M'*
- 4. Run Power Iterations.

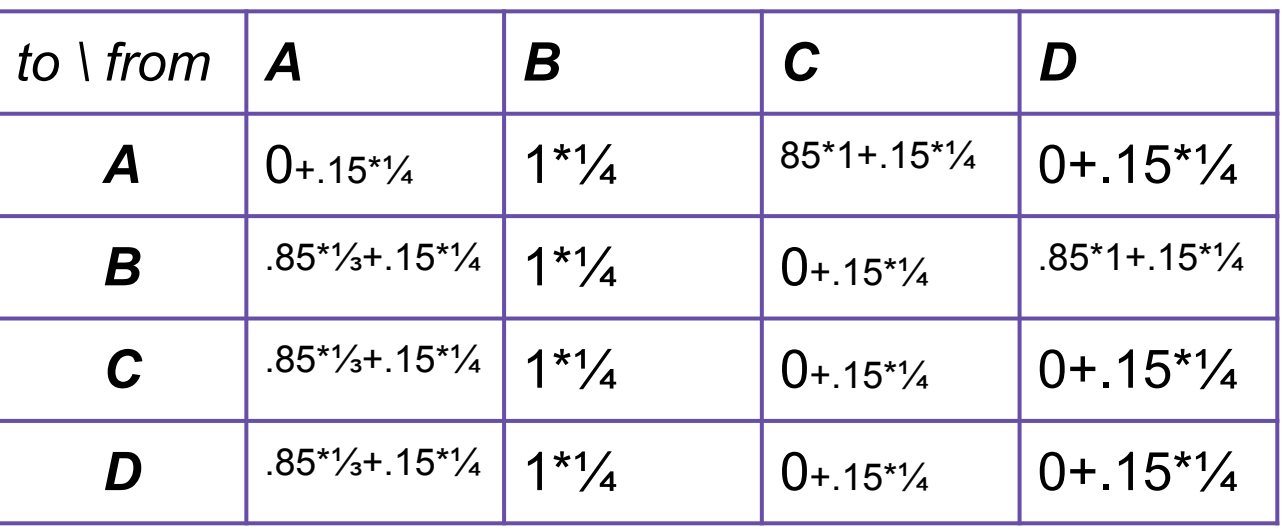

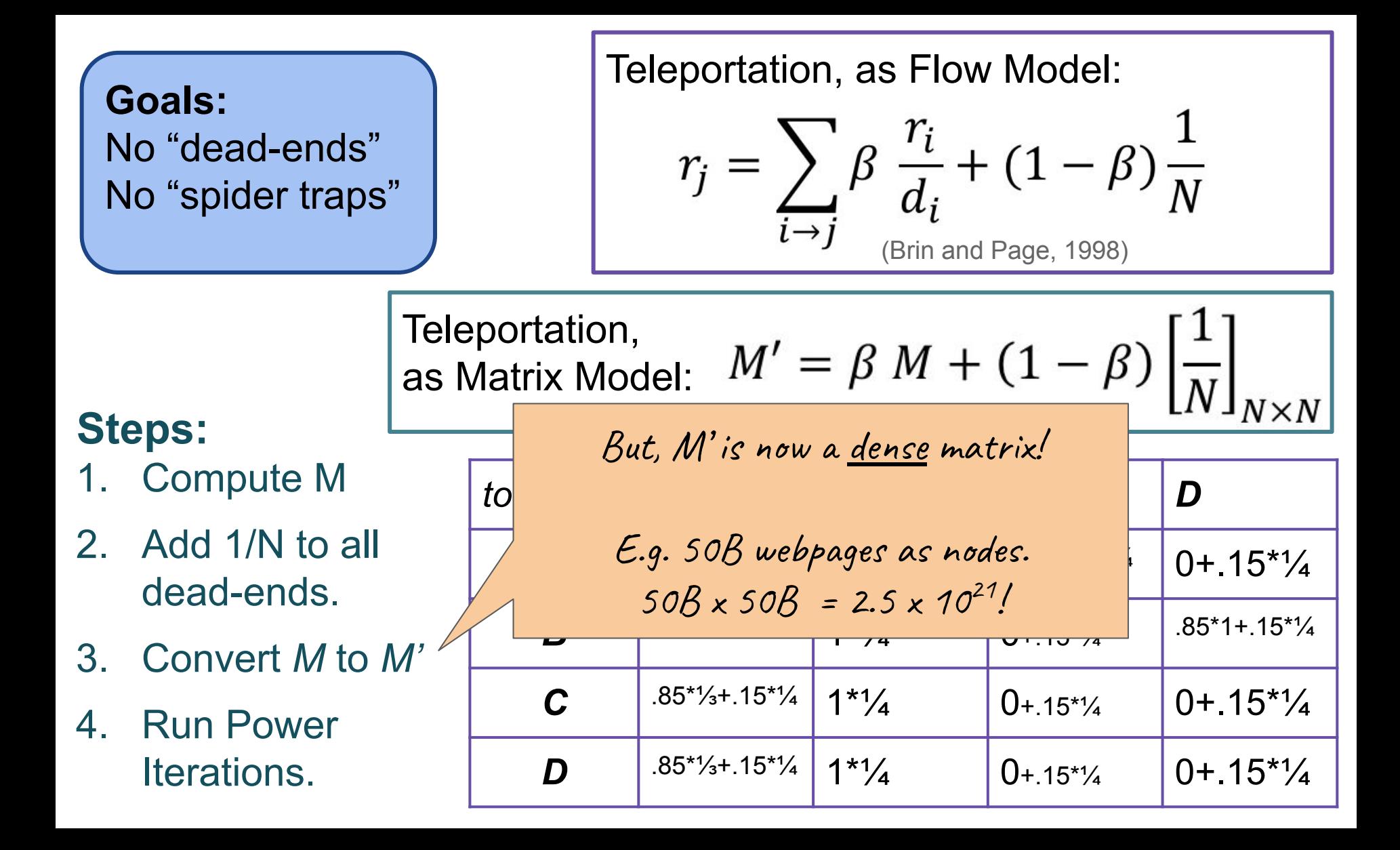

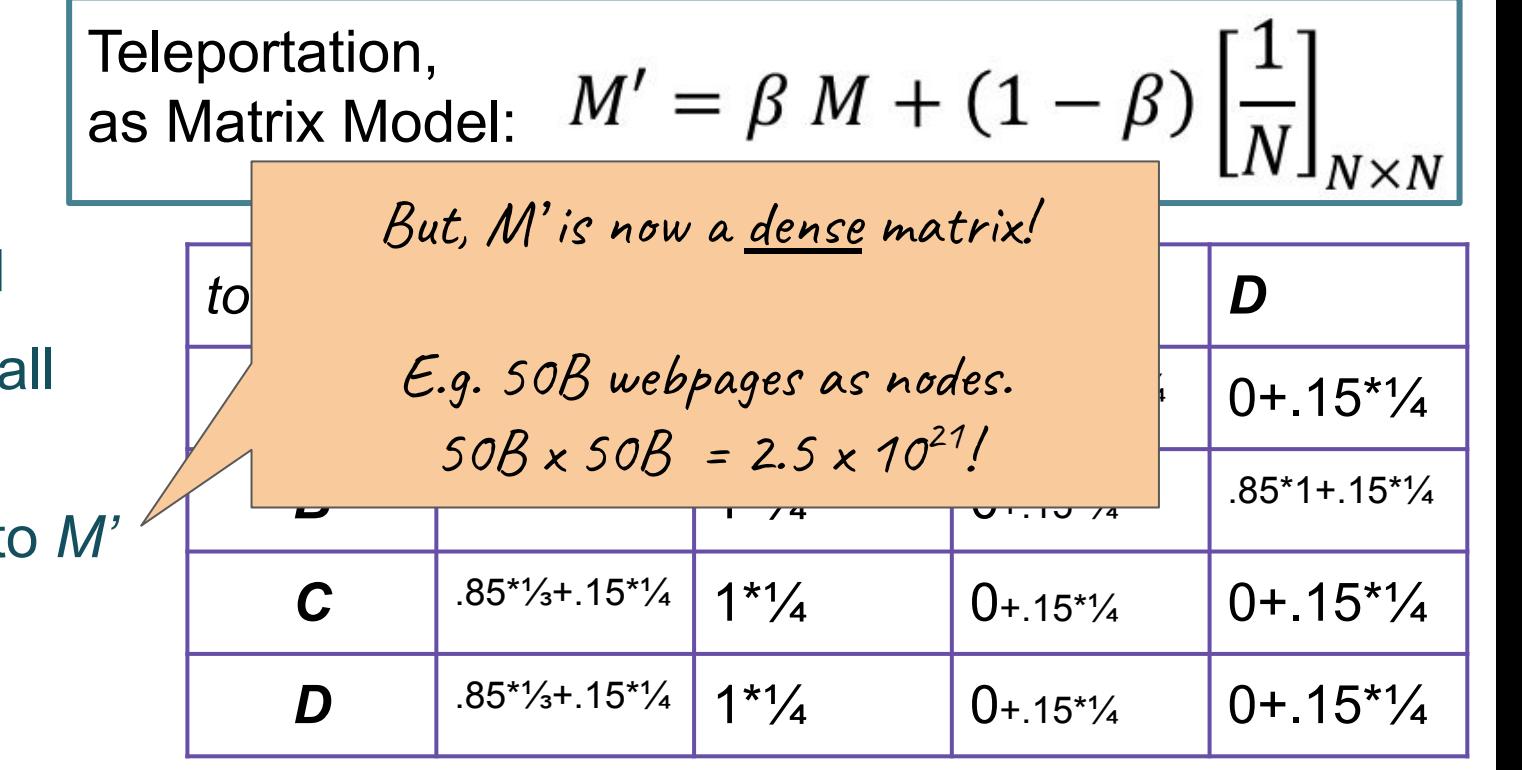

- 1. Compute M
- 2. Add  $1/N$  to a dead-ends.
- 3. Convert Mt
- 4. Run Power Iterations.

… M is sparse (mostly 0s)…

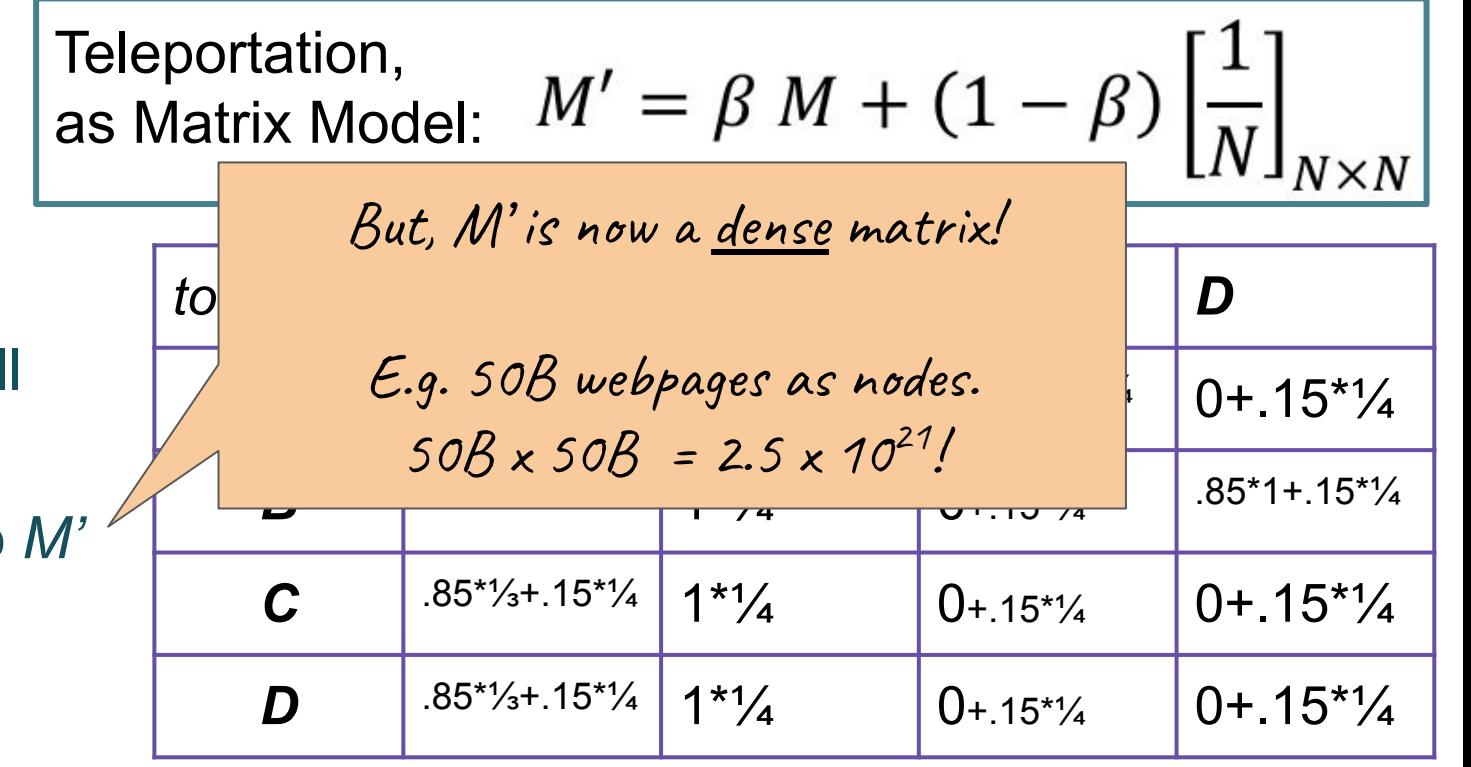

- 1. Compute M
- 2. Add 1/N to all dead-ends.
- 3. Convert *M* to *M'*
- 4. Run Power Iterations.

… M is sparse… Can we just work with M?

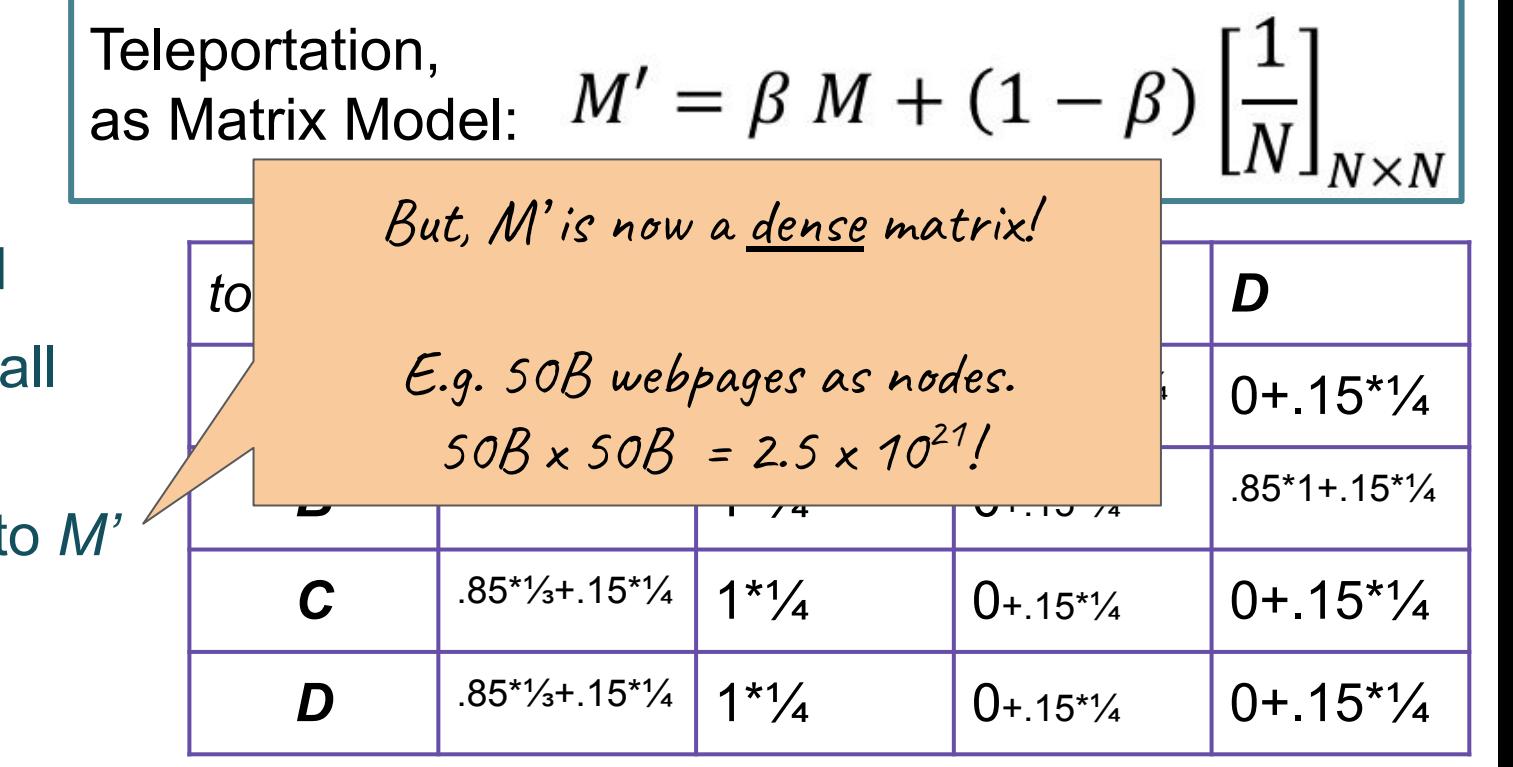

- 1. Compute M
- 2. Add 1/N to all dead-ends.
- 3. Convert *M* to *M'*
- 4. Run Power Iterations.

… M is sparse… Can we just work with M?

Teleportation,  $M' = \beta M + (1 - \beta) \left| \frac{1}{N} \right|_{N}$ as Matrix Model:

#### **Steps:**

- 1. Compute M
- 2. Add 1/N to all dead-ends.
- 3. Convert *M* to *M'*
- 4. Run Power Iterations.

initialize: *r*[0] = [1/N, …, 1/N],  $r[-1] = [0, \ldots, 0]$ 

while (err\_norm(*r[t]*,*r[t-1]*)>min\_err):  $r[t+1] = M \cdot r[t]$  $t+=1$ solution =  $r[t]$ 

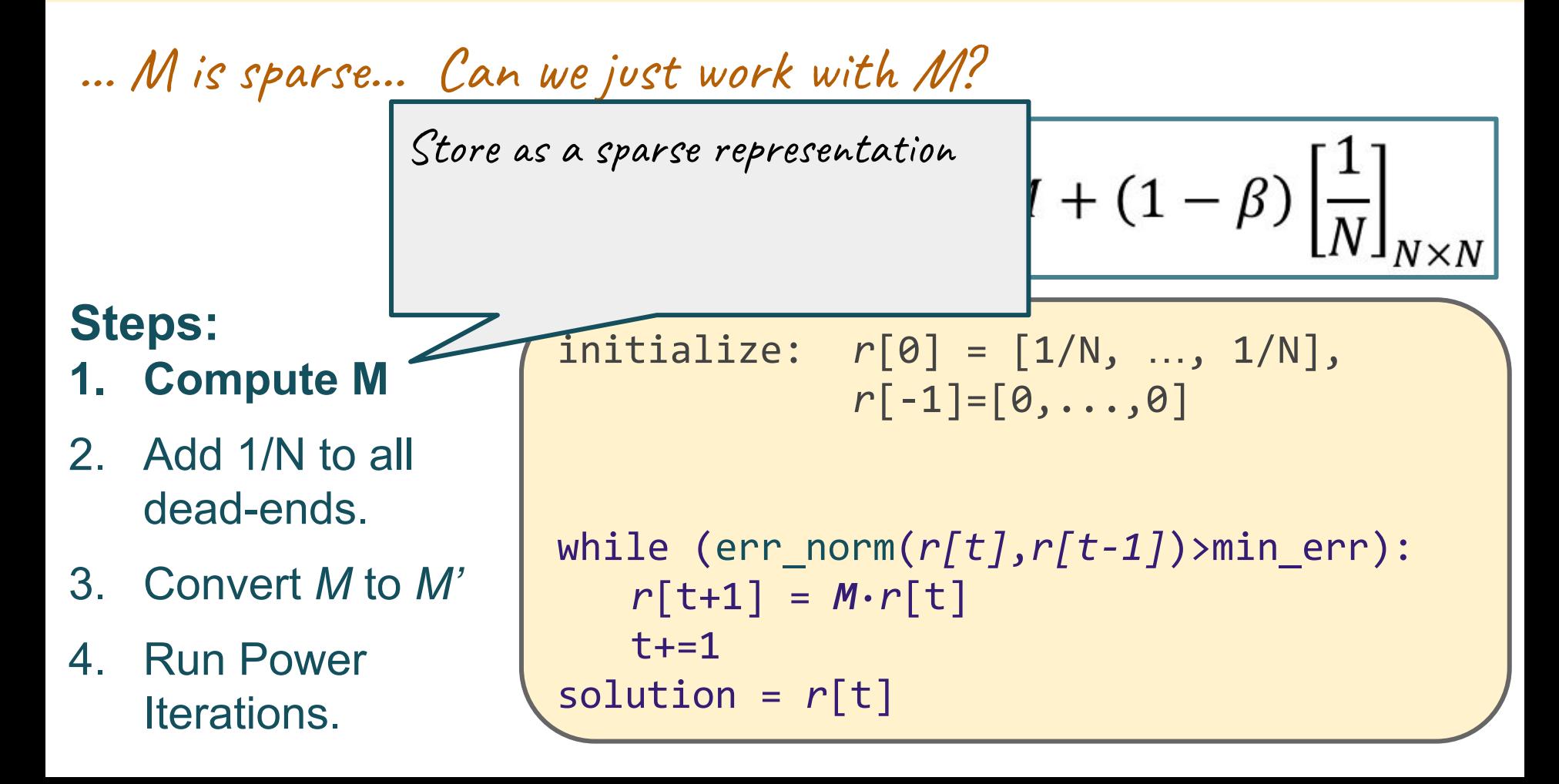

… M is sparse… Can we just work with M?

Teleportation,  $M' = \beta M + (1 - \beta) \left| \frac{1}{N} \right|_{N}$ as Matrix Model:

#### **Steps:**

- 1. Compute M
- **2. Add 1/N to all dead-ends.**
- 3. Convert *M* to *M'*
- 4. Run Power Iterations.

initialize: *r*[0] = [1/N, …, 1/N],  $r[-1] = [0, \ldots, 0]$ 

while (err\_norm(*r[t]*,*r[t-1]*)>min\_err):  $r[t+1] = M \cdot r[t]$  $t+=1$ solution =  $r[t]$ 

… M is sparse… Can we just work with M?

Teleportation, as Matrix Model:  $M' = \beta M + (1 - \beta) \left| \frac{1}{N} \right|$ 

#### **Steps:**

- 1. Compute M
- **2. Add 1/N to all dead-ends.**
- 3. Convert *M* to *M'*
- 4. Run Power Iterations.

initialize: *r*[0] = [1/N, …, 1/N], *r*[-1]=[0,...,0] *Mnod* **= addToDeadEnds(1/N,** *M***)** while (err\_norm(*r[t]*,*r[t-1]*)>min\_err): *r*[t+1] = *Mnod·r*[t]  $t+=1$ solution =  $r[t]$ 

… M is sparse… Can we just work with M?

Teleportation, as Matrix Model:  $M' = \beta M + (1 - \beta) \left| \frac{1}{N} \right|$ 

#### **Steps:**

- 1. Compute M
- 2. Add 1/N to all dead-ends.
- **3. Convert** *M* **to** *M'*
- 4. Run Power Iterations.

initialize: *r*[0] = [1/N, …, 1/N],  $r[-1] = [0, \ldots, 0]$ *Mnod* = addToDeadEnds(1/N, *M*)  $M^3$  = beta\*Mnod + (1-beta)\*[1/N]<sub>NxN</sub> while (err\_norm(*r[t]*,*r[t-1]*)>min\_err): *r*[t+1] = *M'·r*[t]  $t+=1$ solution =  $r[t]$ 

… M is sparse… **Can we just work with M?** 

Teleportation, as Matrix Model:

$$
\begin{array}{ll}\n\text{initialize:} & r[0] = [1/N, \dots, 1/N], \\
& r[-1] = [0, \dots, 0] \\
\text{Mnod = addToDeadEnds(1/N, M)} \\
M' = beta * Mnod + (1-beta) * [1/N]_{N \times N} \\
\text{while (err\_norm(r[t], r[t-1]) > min_error):} \\
& r[t+1] = M' \cdot r[t] \\
& t += 1 \\
\text{solution = } r[t]\n\end{array}
$$

… M is sparse… **Can we just work with M?** 

Teleportation,  $M' = \beta M + (1 - \beta) \left| \frac{1}{N} \right|_{N \times N}$ as Matrix Model:

**Yes! Work with the calculation of M' within the inner loop.** 

```
initialize: r[0] = [1/N, …, 1/N],
              r[-1] = [0, \ldots, 0]Mnod = addToDeadEnds(1/N, M)
M' = beta*Mnod + (1-beta)*[1/N]_{N \times N}while (err norm(r[t], r[t-1])>min_err):
   r[t+1] = M'·r[t]
   t+=1
solution = r[t]
```
… M is sparse… Can we just work with M?

Teleportation, ieleportation,<br>as Matrix Model:  $M' = \beta M + (1 - \beta) \left[ \frac{1}{N} \right]$ 

**Yes! Work with the calculation of M' within the inner loop.**

$$
\begin{array}{ll}\n\text{initialize:} & r[0] = [1/N, \dots, 1/N], \\
& r[-1] = [0, \dots, 0] \\
\text{Mnod = addToDeadEnds(1/N, M)} \\
M' = \text{beta*Mnod} + (1 - \text{beta} * [1/N], \\
M \text{while (err_inorm}(r[t], r[t-1]) > \text{min\_err}): \\
& r[t+1] = (\text{beta*Mnod} + (1 - \text{beta} * [1/N], x, N) \cdot r[t] \\
& t += 1 \\
\text{solution = } r[t]\n\end{array}
$$

… M is sparse… Can we just work with M?

Teleportation, as Matrix Model:

$$
\begin{array}{ll}\n\text{initialize:} & r[0] = [1/N, \dots, 1/N], \\
& r[-1] = [0, \dots, 0] \\
\text{Mnod = addToDeadEnds(1/N, M)} \\
\text{while (err\_norm(r[t], r[t-1]) > min_error): \\
& r[t+1] = (beta*Mnod + (1-beta)*[1/N]_{N\times N}) \cdot r[t] \\
& t += 1 \\
\text{solution = } r[t]\n\end{array}
$$

… M is sparse… Can we just work with M?

Teleportation,  $M' = \beta M + (1 - \beta) \left| \frac{1}{N} \right|_{N(\alpha)}$ as Matrix Model:

**The second half of the M' equation is just a constant**

```
initialize: r[0] = [1/N, …, 1/N],
               r[-1] = [0, \ldots, 0]Mnod = addToDeadEnds(1/N, M)
tele = (1-beta)* (1/N)
While (err_norm(r[t],r[t-1])>min_err):
  r[t+1] = (beta * Mnod + (1-beta) * [1/N]_{N \times N}) \cdot r[t] t+=1
solution = r[t]
```
… M is sparse… Can we just work with M?

Teleportation, as Matrix Model:

$$
\begin{array}{ll}\n\text{initialize:} & r[0] = [1/N, \dots, 1/N], \\
& r[-1] = [0, \dots, 0] \\
\text{Mnod = addToDeadEnds(1/N, M)} \\
\text{tele = } (1-\text{beta}) * (1/N) \\
\text{while } (\text{err\_norm}(r[t], r[t-1]) > \text{min\_err}) : \\
& r[t+1] = (\text{beta} * \text{Mnod} + \text{tele}) \cdot r[t] \\
& t += 1 \\
\text{solution = } r[t]\n\end{array}
$$

… M is sparse… Can we just work with M?

Teleportation,  $M' = \beta M + (1 - \beta) \left| \frac{1}{N} \right|_{N}$ as Matrix Model:

Anything else we can do to save space or computation?

```
initialize: r[0] = [1/N, …, 1/N],
              r[-1]=[0,...,0]
Mnod = addToDeadEnds(1/N, M)
tele = (1-beta)* (1/N)
while (err_norm(r[t],r[t-1])>min_err):
  r[t+1] = (beta * Mnod + tele) \cdot r[t] t+=1
solution = r[t]
```
… M is sparse… Can we just work with M?

Teleportation,  $M' = \beta M + (1 - \beta) \left| \frac{1}{N} \right|_{N \geq 1}$ as Matrix Model:

Is M larger than it needs to be because of the dead-ends?

```
initialize: r[0] = [1/N, …, 1/N],
              r[-1]=[0,...,0]
Mnod = addToDeadEnds(1/N, M)
tele = (1-beta)* (1/N)
while (err_norm(r[t],r[t-1])>min_err):
  r[t+1] = (beta*Mnod + tele) \cdot r[t] t+=1
solution = r[t]
```
… M is sparse… Can we just work with M? Teleportation,  $M' = \beta M + (1 - \beta) \left| \frac{1}{N} \right|_{N \times N}$ as Matrix Model: **Exercise: Get rid of this step. How**  initialize: *r*[0] = [1/N, …, 1/N], **to adjust algorithm?**  *r*[-1]=[0,...,0] *Mnod* **= addToDeadEnds(1/N,** *M***)** *tele* = *(1-beta)\* (1/N)* Hint: at least 2 options: while (err\_norm(*r[t]*,*r[t-1]*)>min\_err): 1. Track dead ends  $r[t+1] = (beta*Mnod + tele) \cdot r[t]$ 2. Consider that:  $t+=1$  r should sum to 1. solution =  $r[t]$
# **PageRank: Summary**

- Flow View: Link Voting
- **Matrix View: Linear Algebra** 
	- Eigenvectors View
- **Markov Process View**
- How to remove:
	- Dead Ends
	- Spider Traps

In practice, sparse matrix, implement teleportation functionally rather than update M'

### Search, 20+ years later

#### The Anatomy of a Large-Scale Hypertextual **Web Search Engine**

Sergey Brin and Lawrence Page

**Computer Science Department,** Stanford University, Stanford, CA 94305, USA sergey@cs.stanford.edu and page@cs.stanford.edu

#### **Abstract**

In this paper, we present Google, a prototype of a large-scale search engine which makes heavy use of the structure present in hypertext. Google is designed to crawl and index the Web efficiently

and produce much text and hyperlink

#### The PageRank Citation Ranking: Bringing Order to the Web

January 29, 1998

Abstract

 $\ddotsc$ 

## **Search, 20+ years later**

#### The Anatomy of a Large-Scale Hypertextual **Web Search Engine**

Sergey Brin and Lawrence Page

**Many innovationsusince**partment, **examples:**  $\text{``seegey@cs.stanford.edu and page@cs.stanford.edu}$ 

Abstract

**...**

In this paper, we present Google, a prototype of a large-scale search engine which makes heavy

- **Contestucture present in hypertert. Google in designed to crawl and index the Web efficiently and the Content of the Specific, and byperlink is the Tage Rank interval and byperlink Bearch Engine Optimization (SEO) countermeasures**
- **● Location/user-specific Search**

January 29, 1998

## **Search, 20+ years later**

### The Anatomy of a Large-Scale Hypertextual **Web Search Engine**

Sergey Brin and Lawrence Page

**Many innovations of Stanford University, Stanford, CA 9430 examples: examples examples examples examples examples examples examples examples examples examples examples examples examples examples examples examples examples examples examples**

**Abstract** 

In this paper, we present Google, a prototype of a large-scale search engine which makes heavy

- **Contestructure present in hypertert. Google pressigned to crawl and index the Web efficiently ank".**<br> **Content Specific, The PageRank Citation Ranki**
- **Bearch Engine Optimization (SEO) countermeasures**
- **● Location/user-specific Search**

**but still core of approach: PageRank**